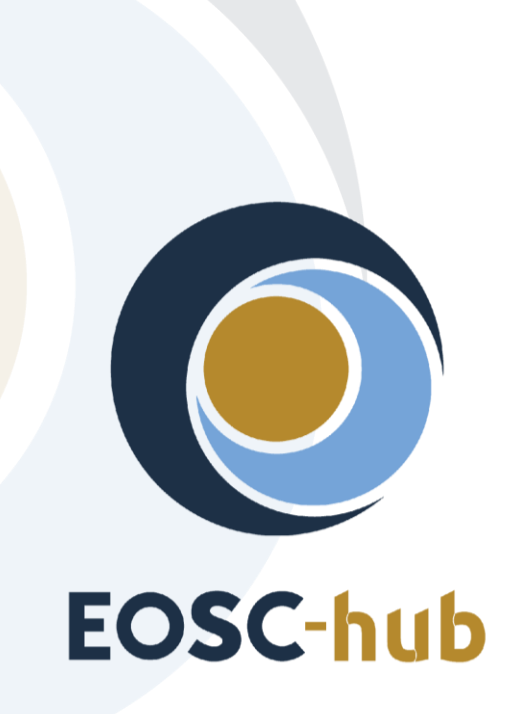

# **D6.1 First release of common services software**

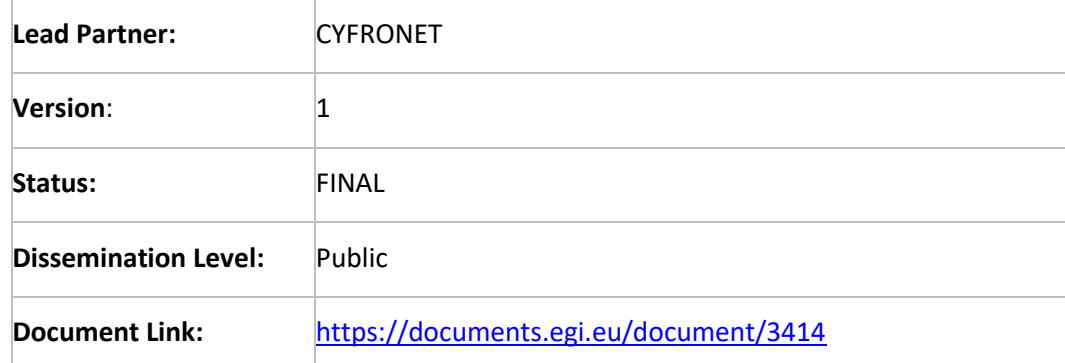

#### **Deliverable Abstract**

This deliverable provides overview of the release of first maintenance package for common services required by the thematic and specialized services. The package addresses common services in the area of T6.1, 6.2, 6.3 and T6.4 (without B2NOTE). It comprises first software adaptations of the common services that feature horizontal and vertical interoperability.

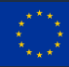

#### **COPYRIGHT NOTICE**

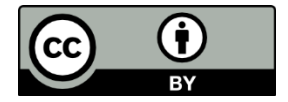

This work by Parties of the EOSC-hub Consortium is licensed under a Creative Commons Attribution 4.0 International License [\(http://creativecommons.org/licenses/by/4.0/\)](http://creativecommons.org/licenses/by/4.0/). The EOSC-hub project is co-funded by the European Union Horizon 2020 programme under grant number 777536.

#### **DELIVERY SLIP**

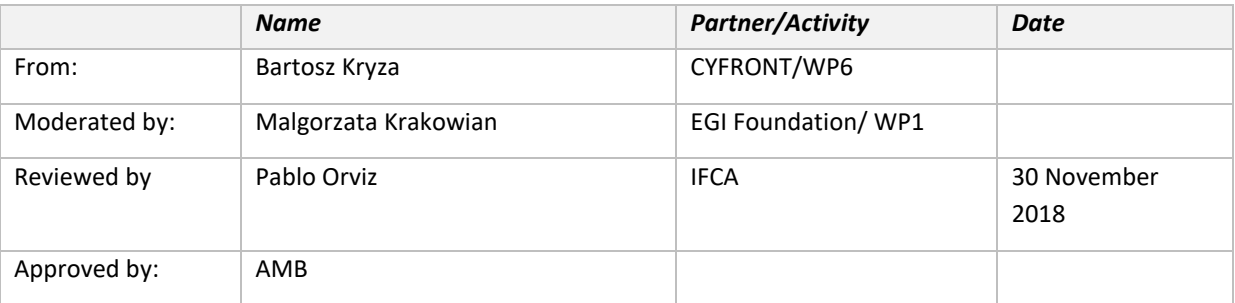

#### **DOCUMENT LOG**

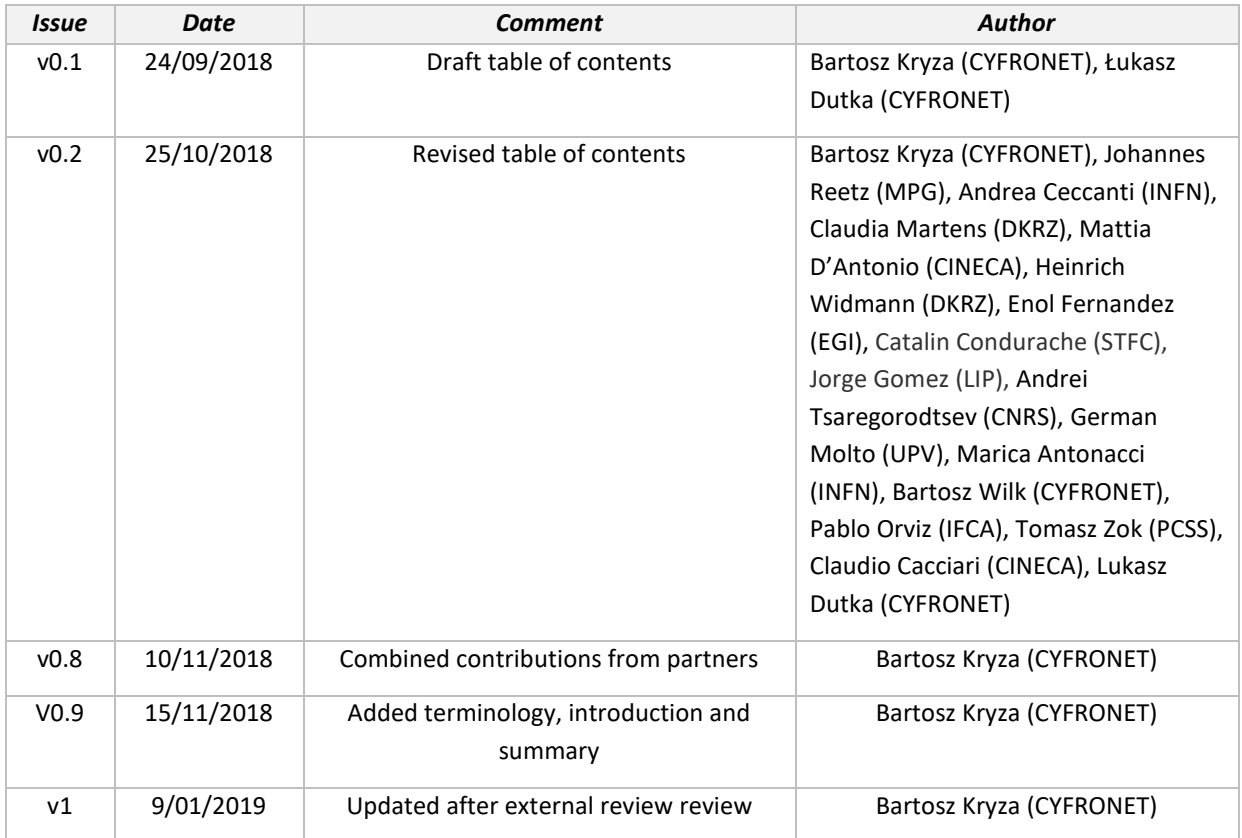

#### **TERMINOLOGY**

#### <https://wiki.eosc-hub.eu/display/EOSC/EOSC-hub+Glossary>

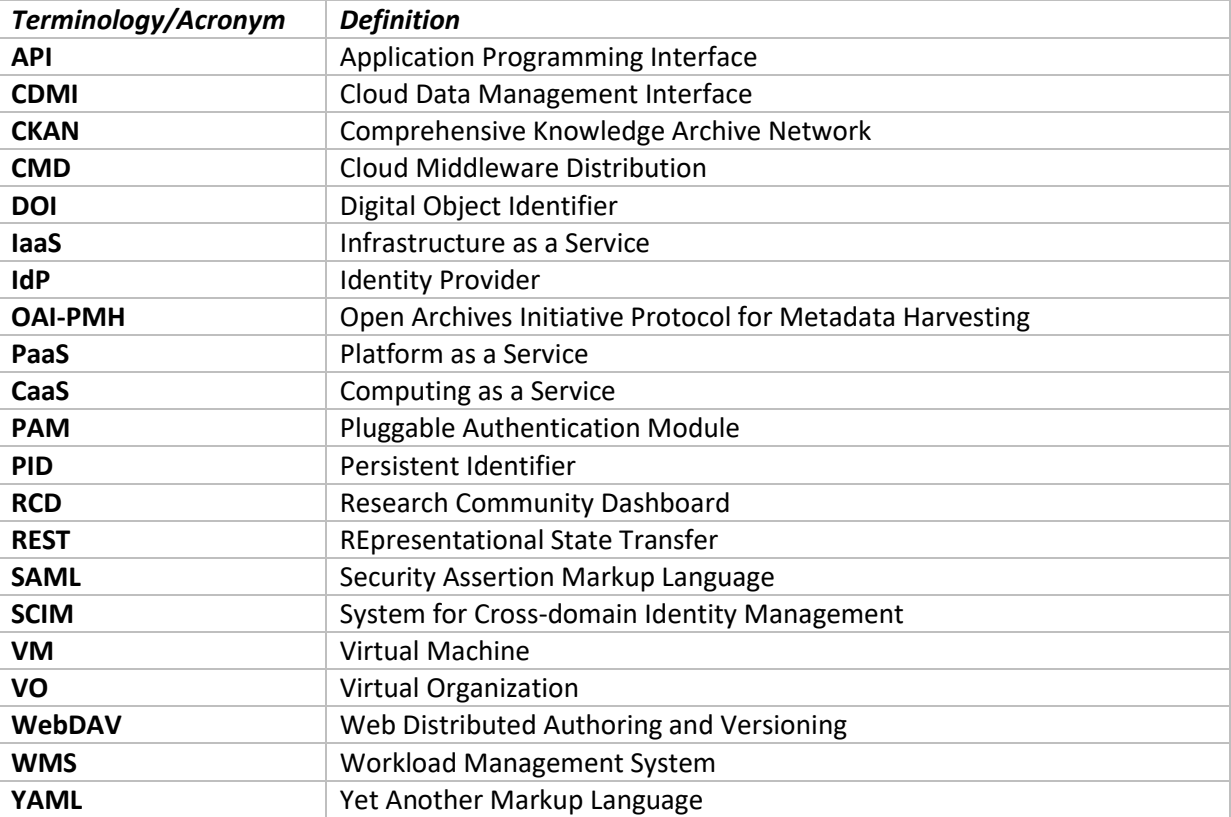

# **Table of Contents**

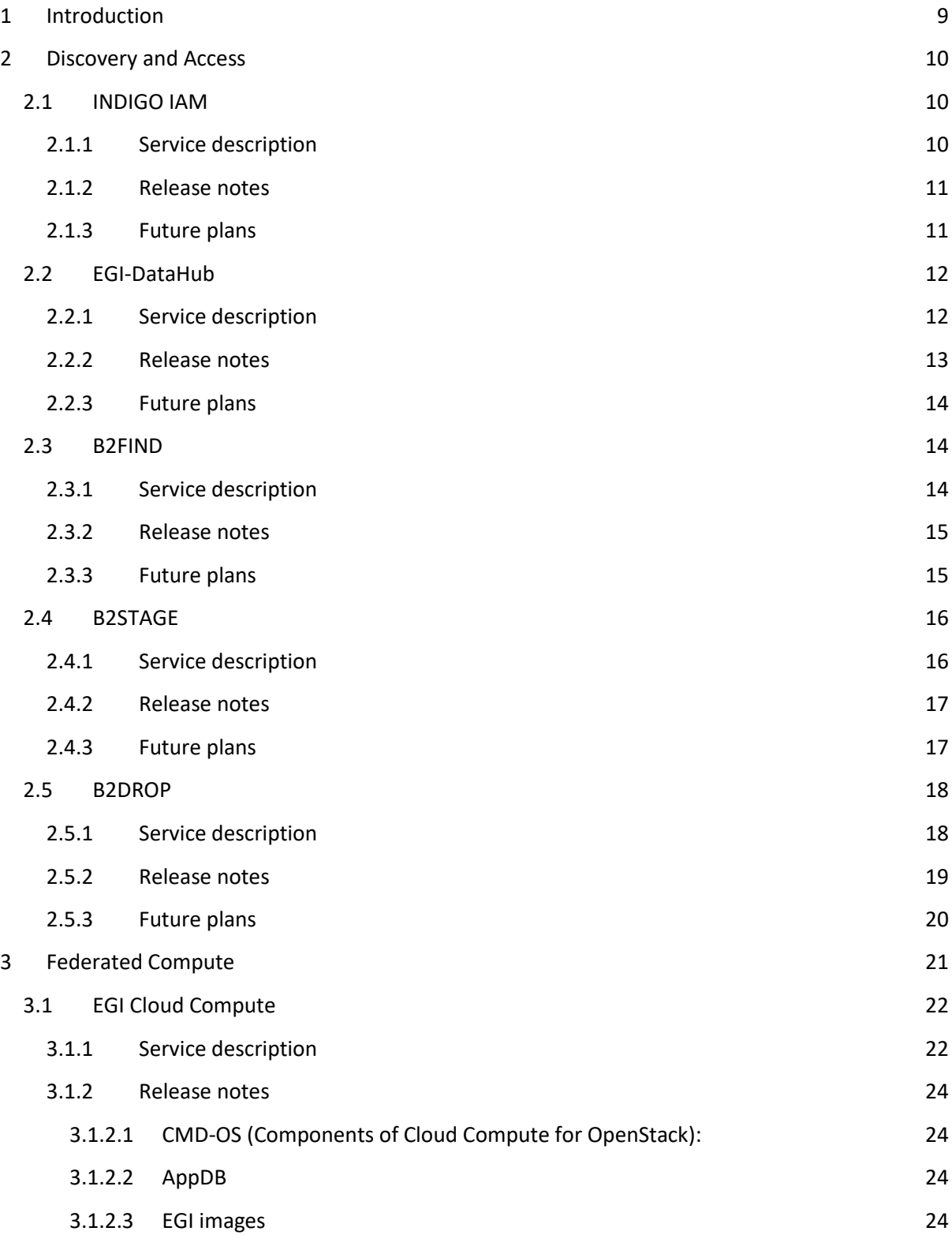

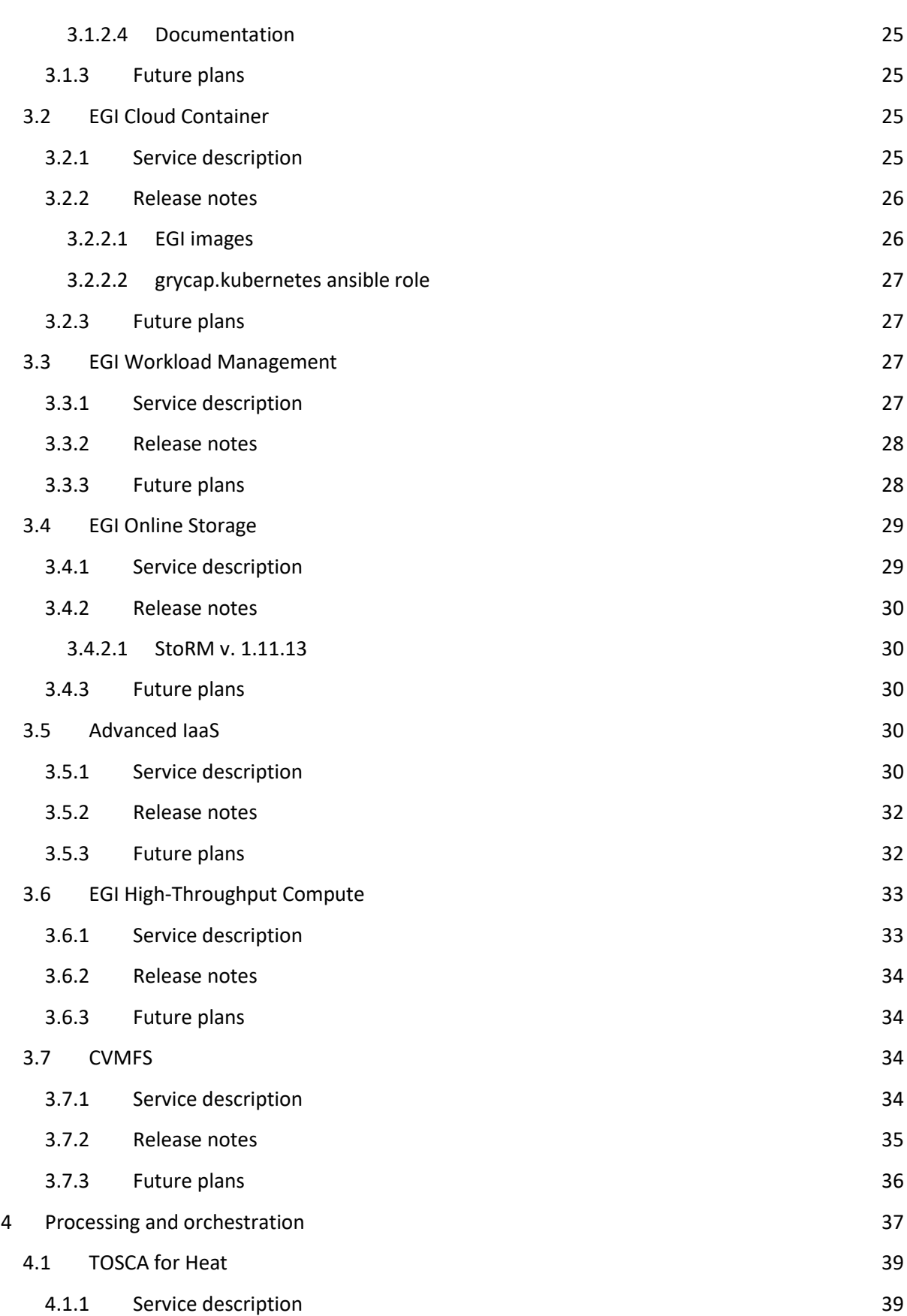

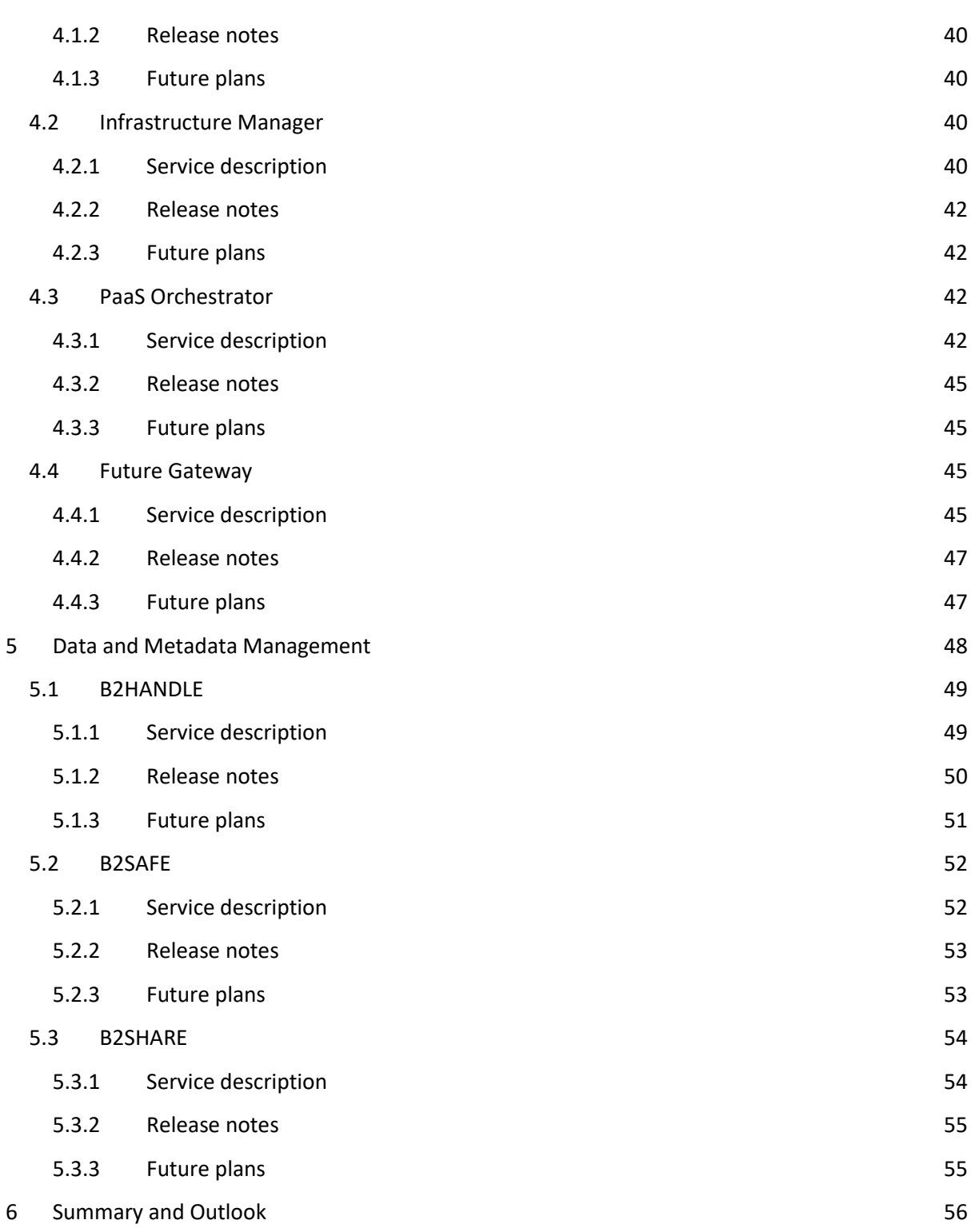

## **Executive summary**

This document contains a report on the first maintenance release of common services from EOSChub service catalogue, which were released in the first year of the project. The common services in EOSC-hub provide middleware layer enabling thematic services to efficiently use the resources provided by main European infrastructures. The document lists the service in 4 categories, reflecting the different tasks of WP6 i.e. Discovery and Access (T6.1), Federated Compute (T6.2), Processing and Orchestration (T6.3) and Data and Metadata Management (T6.4). Other WP6 tasks are not included as their first software releases are planned for the next year of the project. Each service in this document is presented in a brief form including references to online documentation, reference deployments, licenses, major features, responsible teams and current release major updates. Where relevant, information on future plans in the scope of EOSC-hub project is included.

## <span id="page-8-0"></span>**1 Introduction**

This document presents a portfolio of EOSC-hub services, focusing on reporting the status of the services, valid references to documentation and code repositories as well as brief reports on their current release major features and future plans, which can be interesting to EOSC-hub user communities.

The services covered by this deliverable represent the key functional components of major e-Infrastructures from Europe in the areas of data discovery, access and management, federated computing and orchestration. The coordination of integration and maintenance activities of these services is the main goal of WP6 of the EOSC-hub project.

The main effort in the first year of the project was focused on solving the most important issues related to integration of services such as enabling authentication and authorization mechanisms between EGI and EUDAT platforms, unifying application interfaces, enabling data transfers and access among different services and improving services documentation. Thus this deliverable provides initial release and integration notes about the services with a new release in the first year of the EOSC-hub project along with description of developments and improvements planned for the remaining part of the project.

Future updates on the services will be publicly available in the EOSC-hub service catalogue<sup>1</sup>.

The document is organized as follows. Section 2 contains information about services related to data discovery and access. Section 3 covers services in the federated computing category. Section 4 contains services from the area of processing and orchestration and section 5 lists the services in the data and data management category.

 $\overline{a}$ 

<sup>1</sup> <https://eosc-hub.eu/catalogue>

# <span id="page-9-0"></span>**2 Discovery and Access**

The objective of this activity is to create a common discovery and access level and interface through which end-users can locate use data resources within EOSC-hub for their own purposes.

Regarding data discovery the metadata service B2FIND is intended to play the role of the central search indexing tool of EOSC-hub. To that end, the service is extended and enhanced to cover as well data from storage services and data archives within EOSC-hub:

- The already existing bridge between the publishing service B2SHARE and B2FIND is expanded by adoption of the unified and common metadata schema [\(http://b2find.eudat.eu/guidelines/mapping.html#b2fmdschema\)](http://b2find.eudat.eu/guidelines/mapping.html#b2fmdschema) and stabilizing metadata ingestion of B2SHARE records
- An OAI-PMH provider on top of EGI-DataHub, a service for publishing reference open data set, has been set up to enable B2FIND to harvest metadata from there
- Progress is made with the concept of metadata extraction from B2SAFE (iRODS) data collections and indexing these datasets in B2FIND
- In parallel B2FIND continued the uptake of internal and external research communities and data providers

Regarding data access we elaborated and assessed the possibilities and issues of seamlessly accessing data collections in the storage services EGI-DataHub and B2SAFE, as well as overcoming AAI issues using INDIGO IAM (Identity and Access Management), which is already integrated with EGI-DataHub.

## <span id="page-9-1"></span>2.1 INDIGO IAM

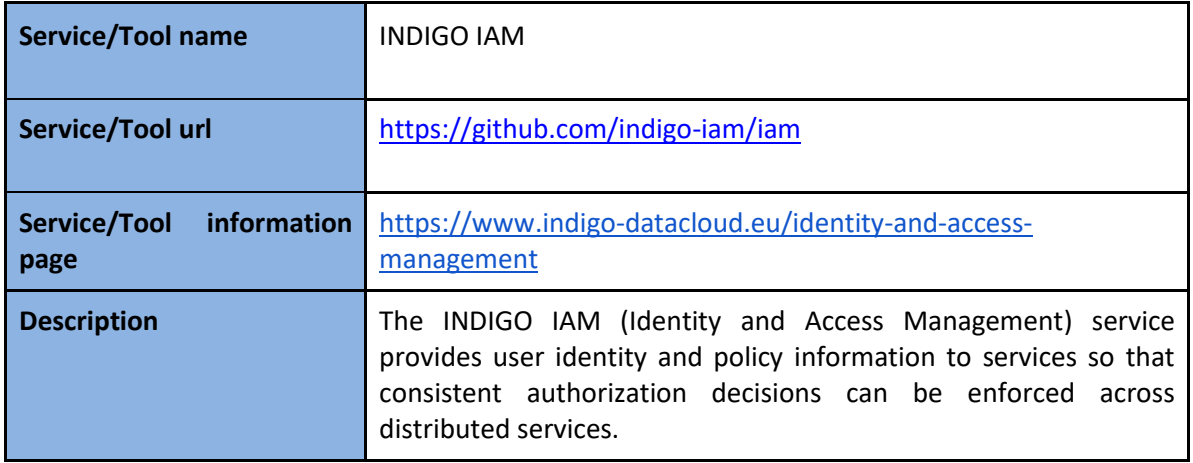

#### <span id="page-9-2"></span>**2.1.1 Service description**

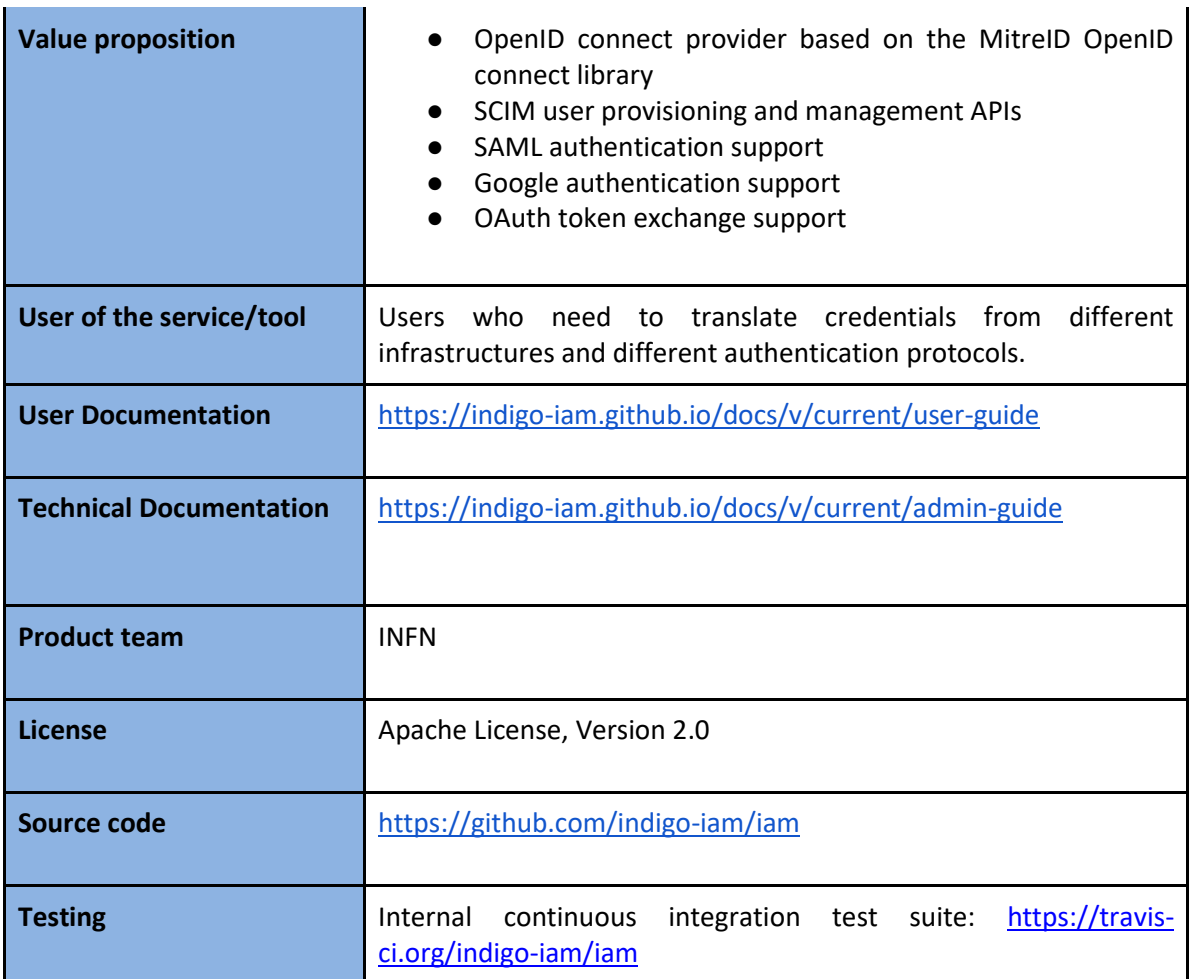

#### <span id="page-10-0"></span>**2.1.2 Release notes**

Current version of IAM is 1.4.0, which features:

- New paginated user and group search API
- Support for login hint on authorization requests: this feature allows a relying party to specify a preference on which external SAML IdP should be used for authentication
- Documentation for the IAM group request API
- New group membership requests API: this API allows user to submit requests for membership in groups, and provide administrators the ability to approve/reject such requests

Complete changelog for all versions can be found at: [https://github.com/indigo](https://github.com/indigo-iam/iam/blob/master/CHANGELOG.md)[iam/iam/blob/master/CHANGELOG.md](https://github.com/indigo-iam/iam/blob/master/CHANGELOG.md)

#### <span id="page-10-1"></span>**2.1.3 Future plans**

Integration with selected EOSC-hub services and other EOSC-hub AAI solutions is planned.

## <span id="page-11-0"></span>2.2 EGI-DataHub

#### <span id="page-11-1"></span>**2.2.1 Service description**

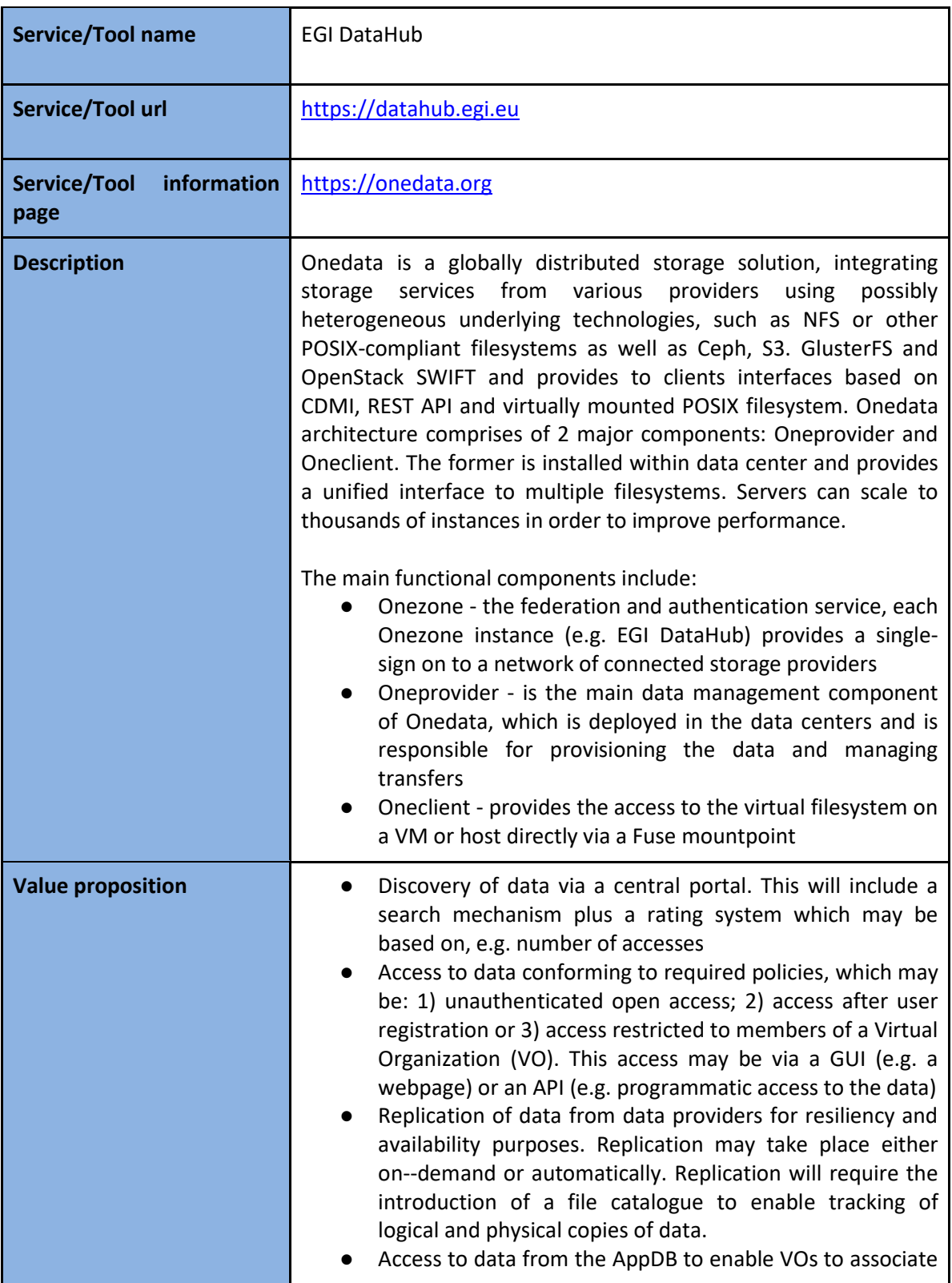

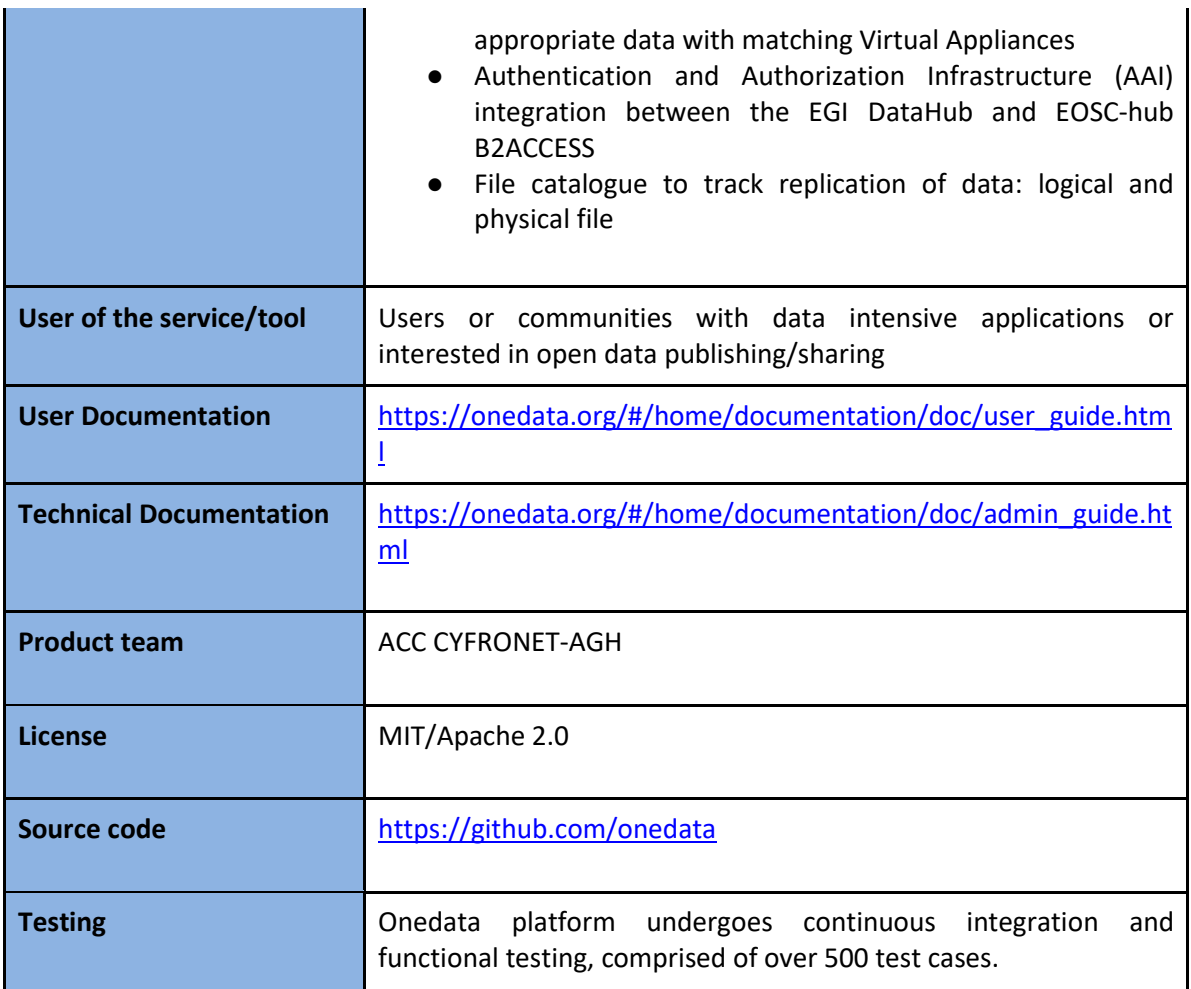

#### <span id="page-12-0"></span>**2.2.2 Release notes**

Current EGI-DataHub release is based on Onedata release 18.02.0-rc13, which includes the following features:

- Universal configuration file for adding new OpenID Connect and SAML Identity Providers
- Automatic Let's Encrypt support when registering new Oneprovider deployments
- Initial integration with B2FIND for automatic PID assignment for publishing open data sets
- Improved querying based on spatial metadata

Detailed changelog for each component of Onedata can be found at:

- Onezone <https://github.com/onedata/oz-worker/blob/develop/CHANGELOG.md>
- Oneprovider <https://github.com/onedata/op-worker/blob/develop/CHANGELOG.md>
- Oneclient <https://github.com/onedata/oneclient/blob/develop/CHANGELOG.md>

#### <span id="page-13-0"></span>**2.2.3 Future plans**

The future plans in the context of EOSC-hub project are mainly related to integration of various methods of data transfer between EGI-DataHub and EUDAT services (e.g. B2STAGE and B2SHARE). Initial version of WebDAV driver for Onedata is being evaluated for this purpose.

## <span id="page-13-1"></span>2.3 B2FIND

#### <span id="page-13-2"></span>**2.3.1 Service description**

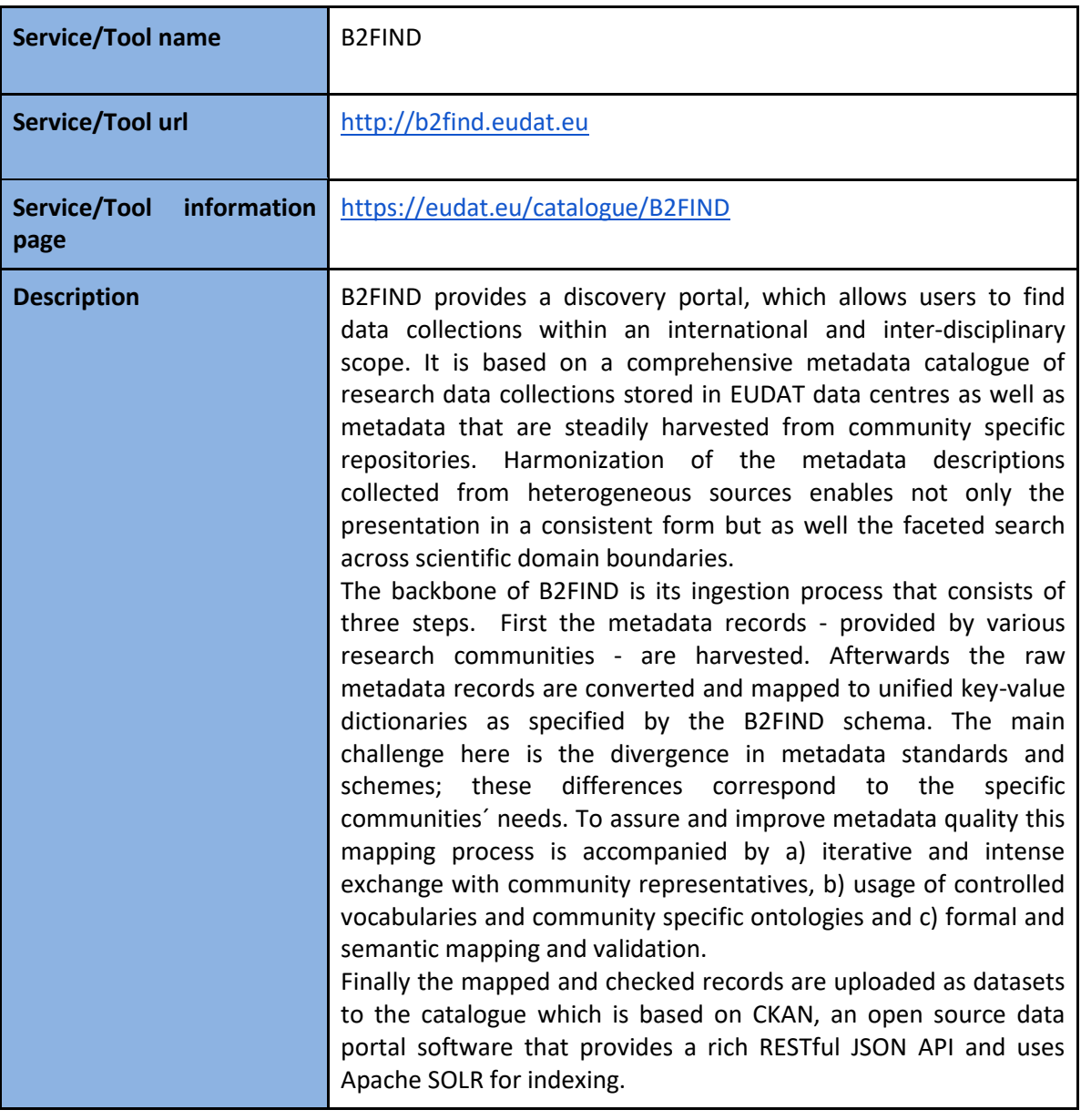

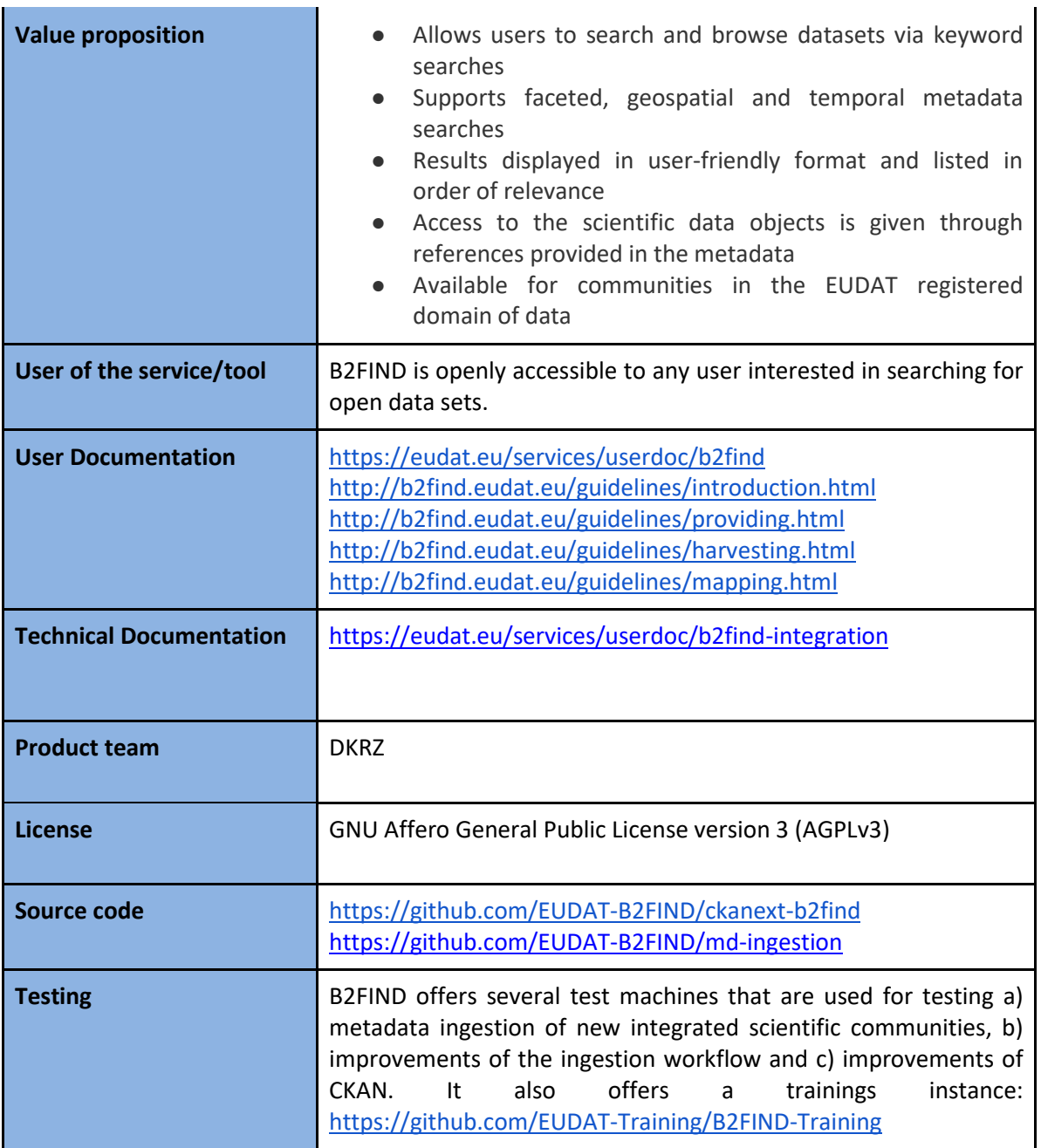

#### <span id="page-14-0"></span>**2.3.2 Release notes**

Detailed change history can be tracked at:

<https://github.com/EUDAT-B2FIND/ckanext-b2find/commits/master> <https://github.com/EUDAT-B2FIND/md-ingestion/commits/master>

#### <span id="page-14-1"></span>**2.3.3 Future plans**

Integration with selected EOSC-hub services is planned.

## <span id="page-15-0"></span>2.4 B2STAGE

## <span id="page-15-1"></span>**2.4.1 Service description**

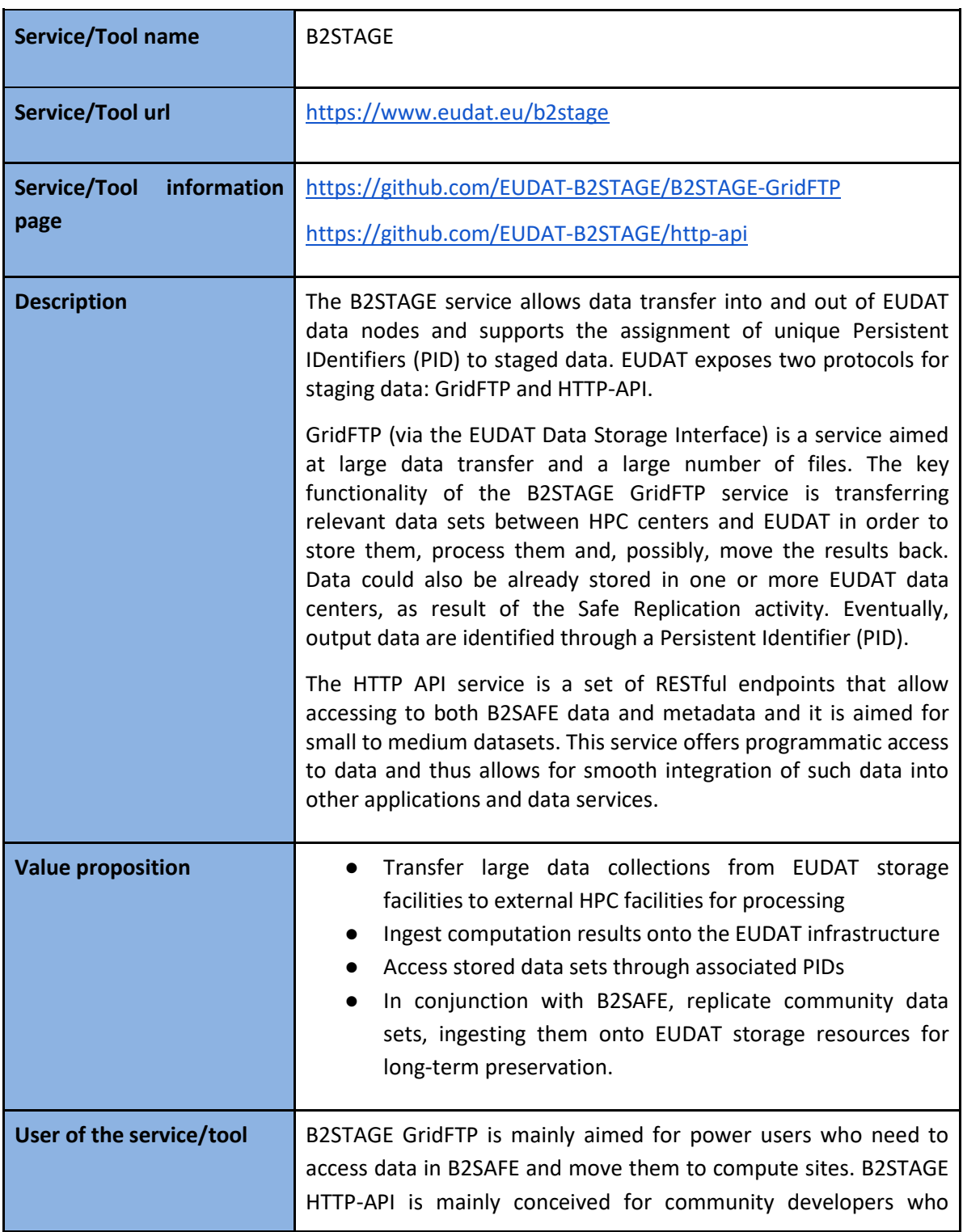

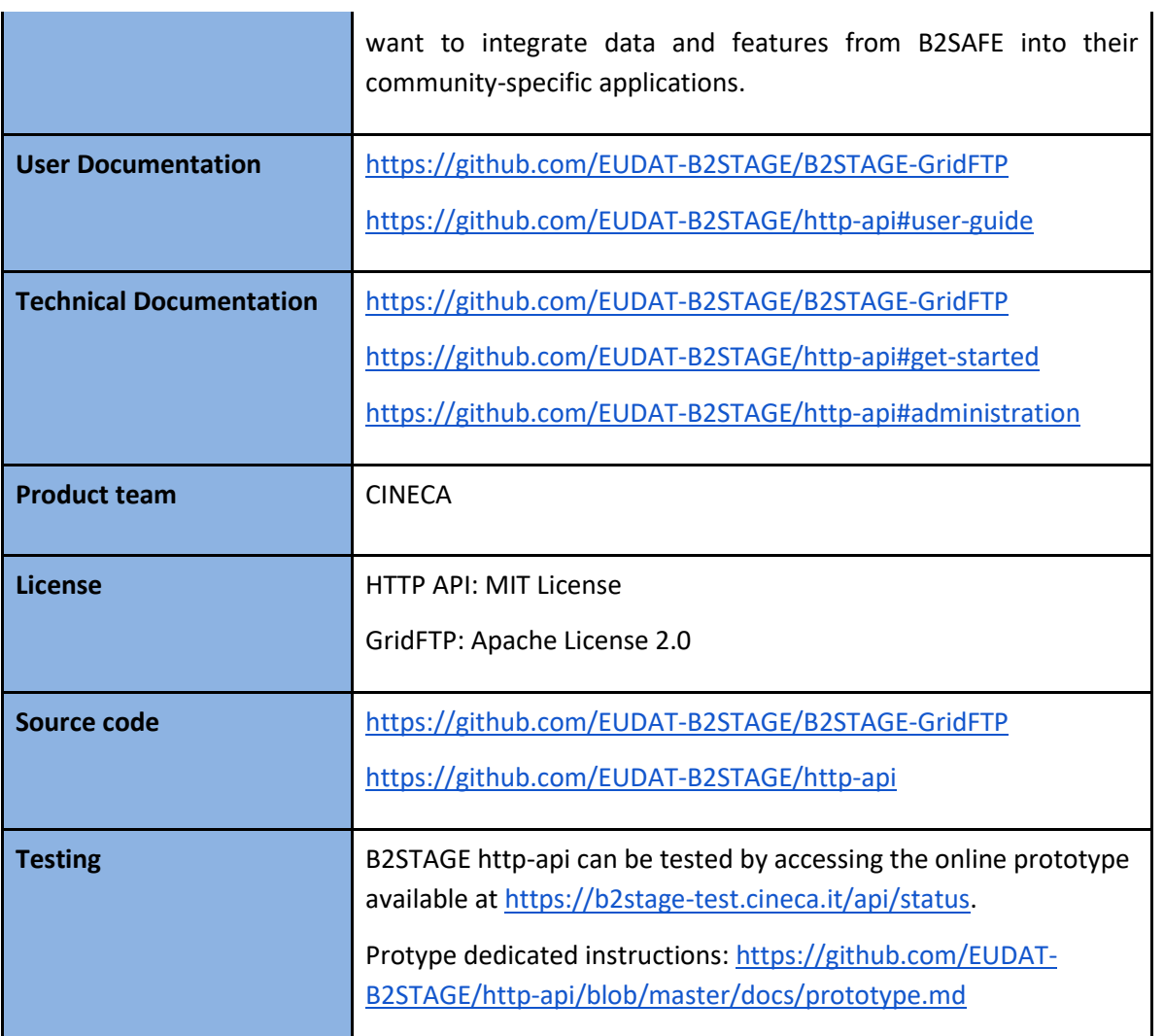

#### <span id="page-16-0"></span>**2.4.2 Release notes**

The current B2STAGE HTTP-API release (1.0.3) is mainly a maintenance release with several BUG fixes and the integration of the latest RAPyDo version (the python framework on which HTTP-APIs are based, currently at version 0.6.2). This release also improves the support for communities already adopting B2STAGE HTTP-API.

Detailed changelog for this component can be found at:

<https://github.com/EUDAT-B2STAGE/http-api/blob/master/CHANGELOG.md>

#### <span id="page-16-1"></span>**2.4.3 Future plans**

The next release of B2STAGE-http (1.0.4) will introduce the support for user authentication through that PAM protocol. This release will integrate contributions implemented on the official python iRODS client [\(https://github.com/irods/python-irodsclient\)](https://github.com/irods/python-irodsclient) previously lacking the support of PAM authentication. The introduction of PAM will allow the complete integration of B2ACCESS Oauth2based authentication workflow, which in turn will allow an easier integration with other EUDAT services.

## <span id="page-17-0"></span>2.5 B2DROP

### <span id="page-17-1"></span>**2.5.1 Service description**

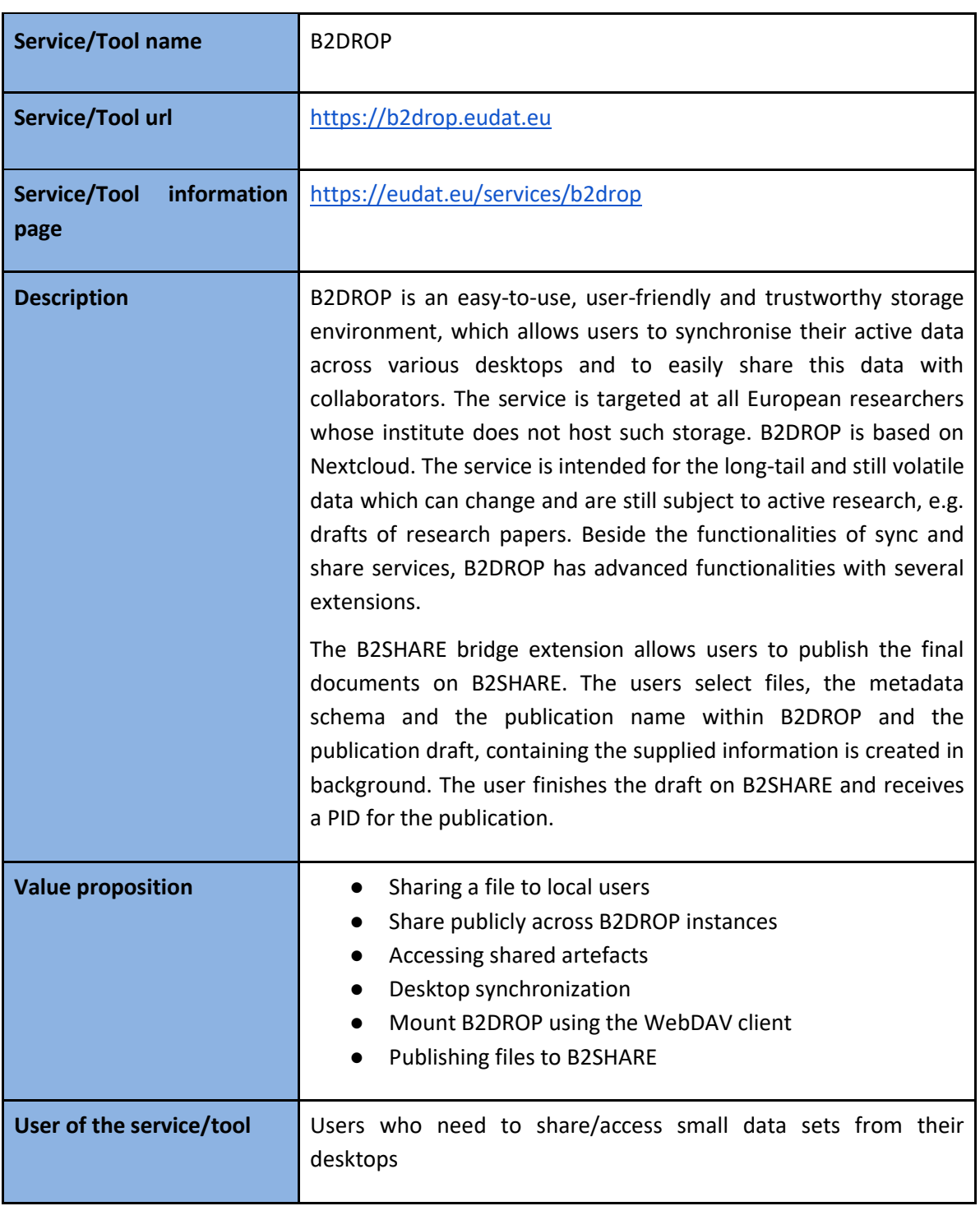

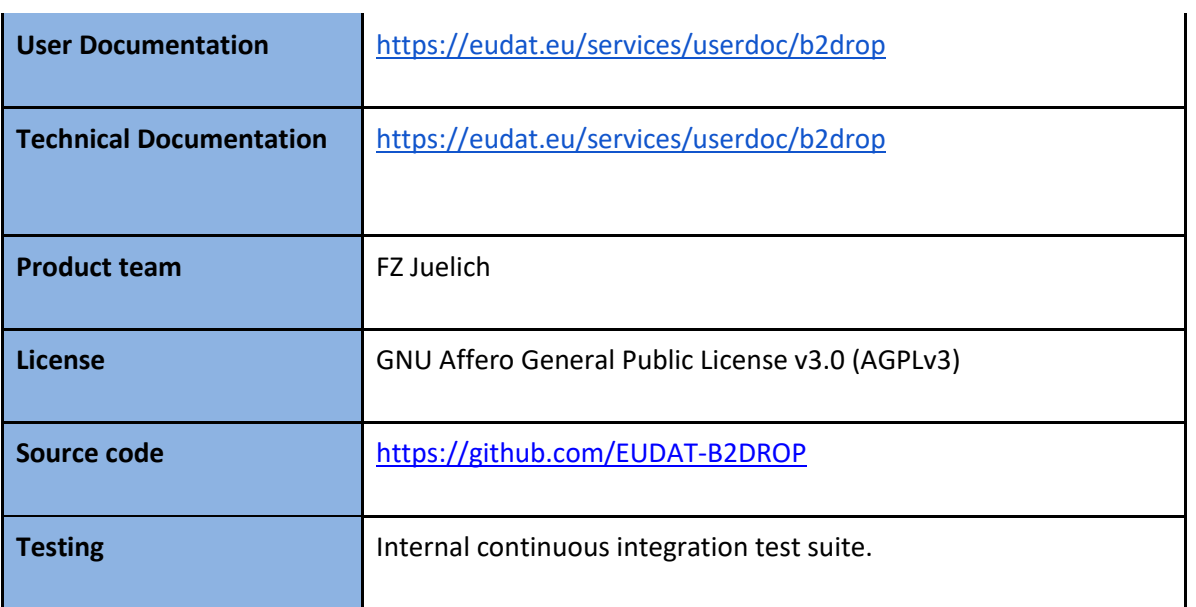

#### <span id="page-18-0"></span>**2.5.2 Release notes**

For this release, i.e. 12.0.4, B2DROP has harmonized the user authentication and switched from LDAP back end, which provided local B2DROP authentication, to B2ACCESS authentication. The B2ACCESS authentication allows users to use the same account for B2DROP that is already used for other services. On the other hand the integration with other services is simplified with a common authentication mechanism. As a first part of this change B2DROP added a second authentication mechanism at the beginning of the year. Since this integration of B2DROP and B2ACCESS, new users could only authenticate via B2ACCESS. Existing users could still use their old accounts. In July 2018, the migration of old LDAP accounts to new B2ACCESS accounts was started and the end of life for LDAP authentication was announced for  $1<sup>st</sup>$  of October. With this announcement the users received a small guide to create new accounts and additional support was offered. A migration without action of the users was not possible. To avoid a broken system for users, who did not finish the migration in time, the LDAP authentication was turned off for the web frontend on  $1<sup>st</sup>$  of October. Sync clients were still able to authenticate via LDAP. We investigated which users were still using the outdated authentication mechanism for their sync clients and informed them about the end of life for this client authentication in the middle of October. We sent a guide to use the sync clients with B2ACCESS authenticated accounts. In mid-October, the old LDAP authentication mechanism was turned off. The migration of user data is still possible and there is no loss of data.

In July, Nextcloud, the underlying software, was updated to major version 13. This update harmonised the various authentication methods on the web UI. Previously, the Shibboleth integration required adaptations to allow for additional authentication mechanisms to be used. This functionality is now covered by Nextcloud itself, adaptations are no longer required.

#### <span id="page-19-0"></span>**2.5.3 Future plans**

In the reporting period the integration of B2STAGE with B2DROP was discussed. During the discussion and investigation of the possibilities, we come to the result, that the direct integration of B2SAFE with B2DROP is a better integration. So we switched from an integration of B2STAGE to an integration of B2SAFE with B2DROP. The exchange with potential users shows that the benefit is limited because of the different data sizes, which are supported by B2DROP and B2SAFE. But even with the limited effort for some users we investigated how the integration of the two services could be handled. With the extension of B2SAFE to support the WebDAV protocol the integration could be doable. The implementation of this approach must be investigated in the future. Even with the issue of supported storage technology being solved, some challenges in authentication and PID management need to be solved before the integration can be evaluated by a wider audience.

## <span id="page-20-0"></span>**3 Federated Compute**

Federate Compute focuses on the EGI services providing resources for the execution of user applications on the EGI e-infrastructure as virtual machines (Cloud Compute), as containers (Cloud Container Compute), or as jobs (High-Throughput Compute). These services are summarised in the following table. Users needing tighter control on the resources and how these are allocated should use Cloud Compute, users with existing containerised applications following a cloud-native approach are better served with Cloud Container Compute, and for those users with the need to run parallel computing tasks at scale that can be modelled as traditional jobs in a batch system, High Throughput Compute will better meet their needs.

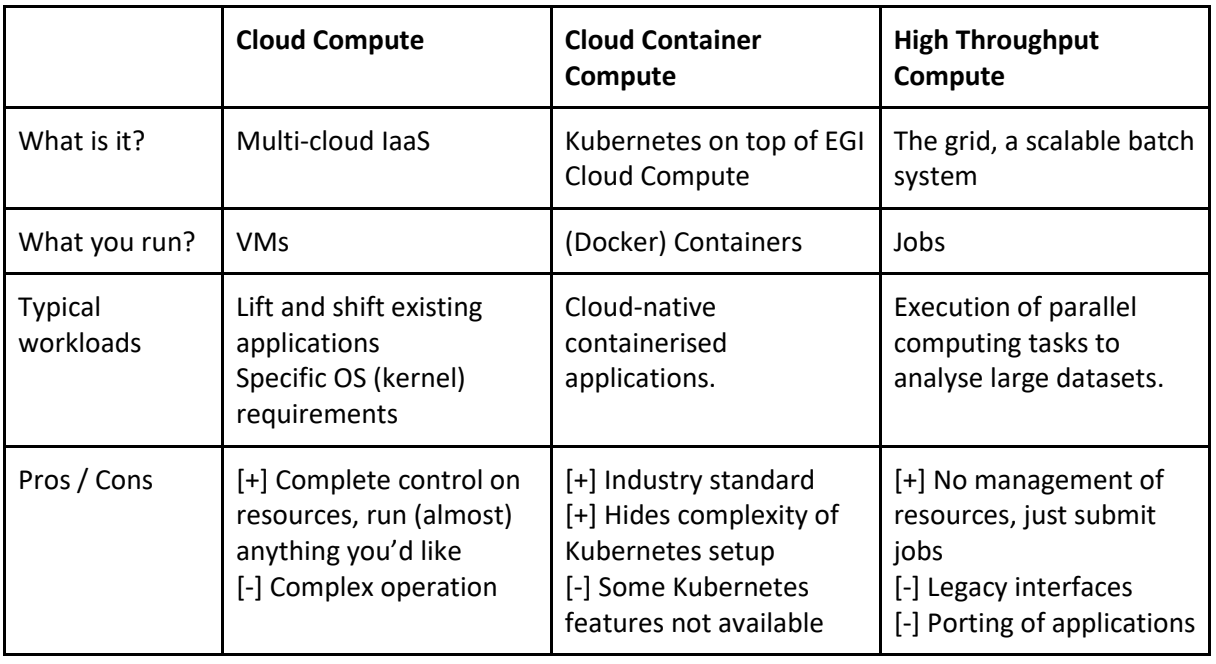

Table 1. Federated Compute services

The Workload Manager (formerly known as DIRAC4EGI) service allows users to manage and distribute computing tasks in an efficient way while maximising the usage of computational resources of Cloud Compute and High-Throughput Compute. It was added to the EGI Catalogue as beta during October 2018.

CREAM is the main component of High-Throughput Compute included for maintenance and evolution within EOSC-hub WP6 Task 6.2. This task also includes 3 components that further extend the functionality of High-Throughput Compute:

Advanced IaaS offers a way to execute containerised applications on traditional batch systems with the udocker tool

- CVMFS is an Application software distribution service that provides users an easy way to deploy software on the distributed computing infrastructure powering the High-Throughput Compute
- StoRM, a Storage Resource Manager compliant with the SRM v2.2 standard, is one of the technology options of the EGI Online Storage service

## <span id="page-21-0"></span>3.1 EGI Cloud Compute

### <span id="page-21-1"></span>**3.1.1 Service description**

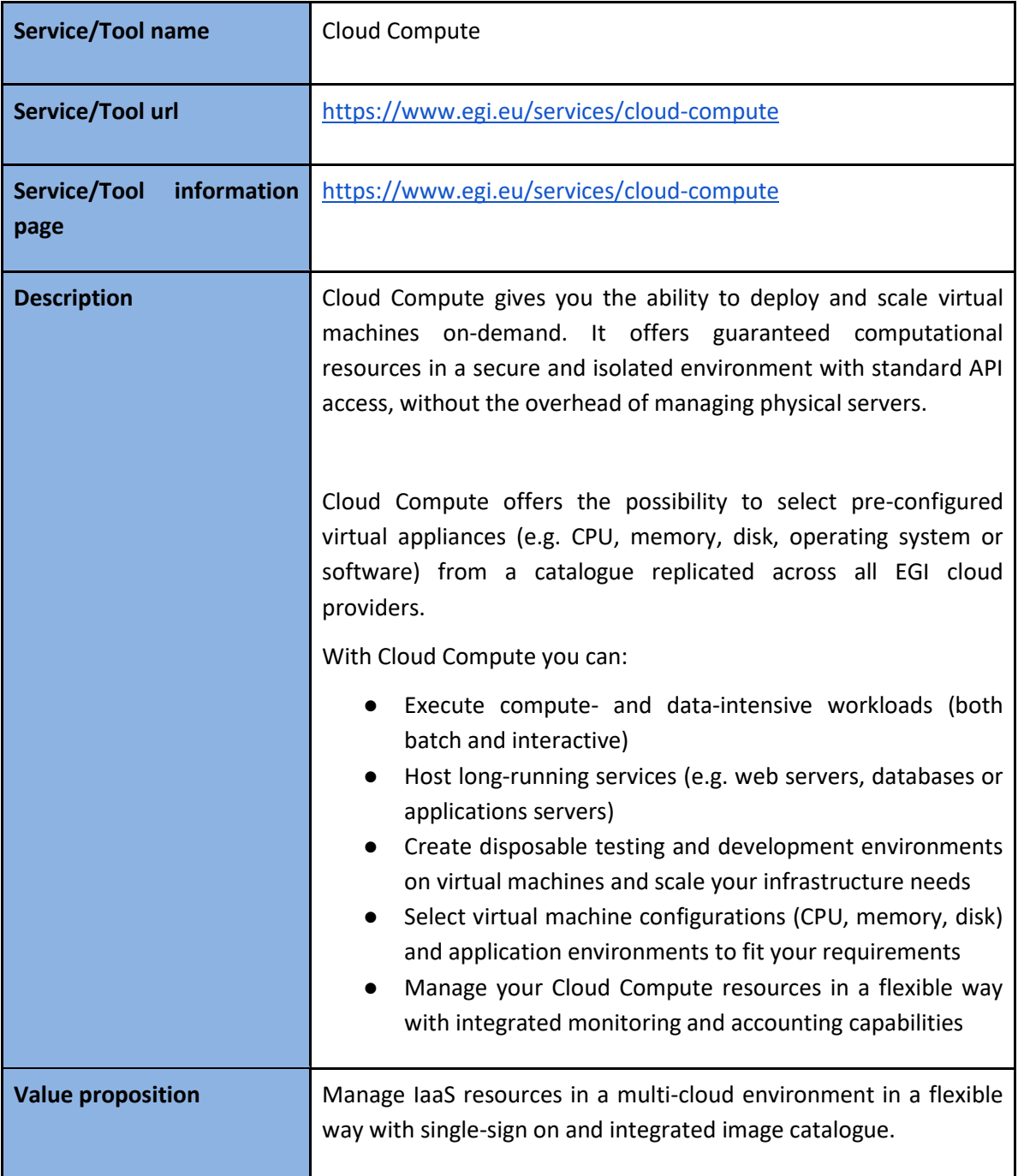

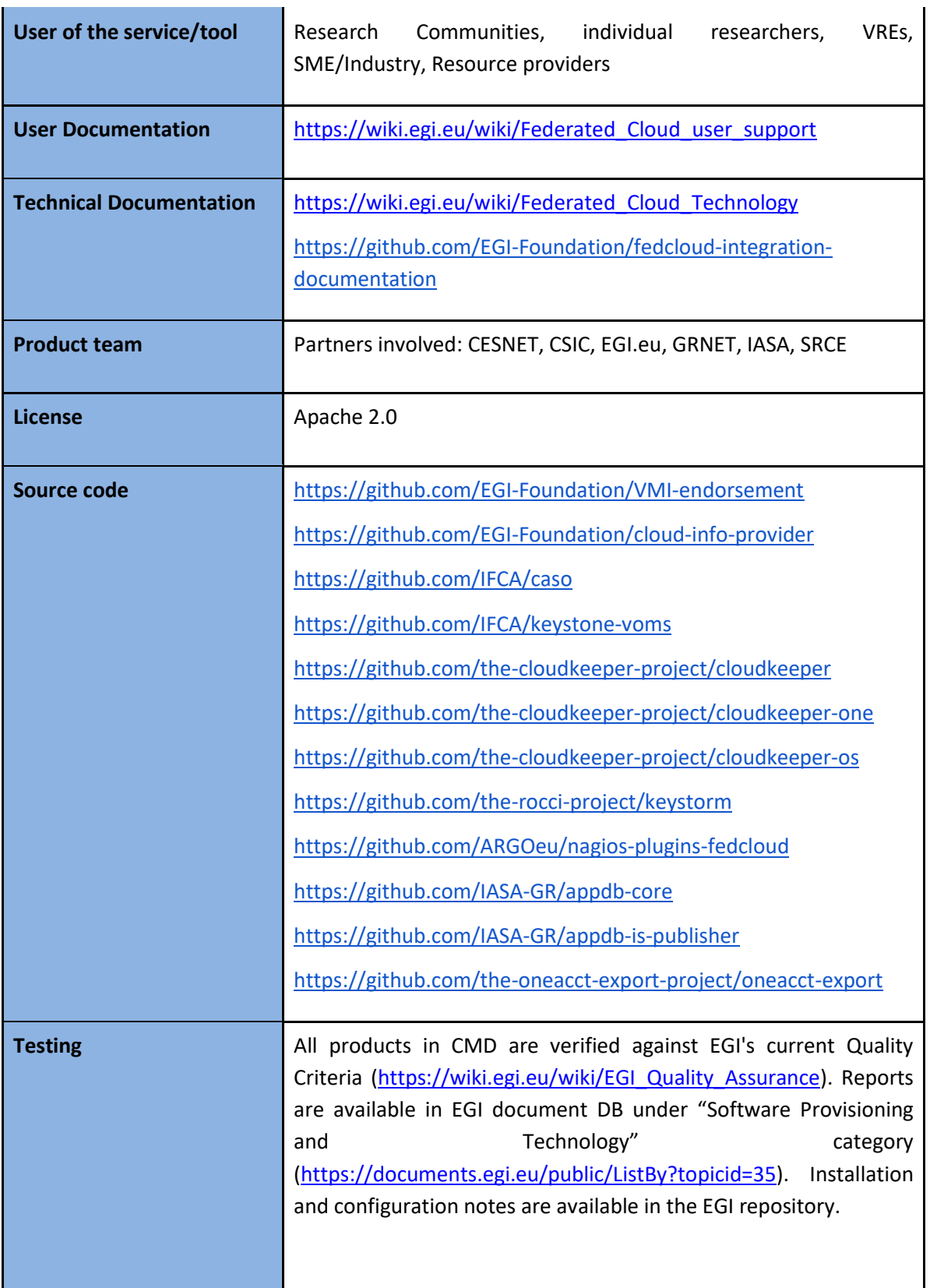

#### <span id="page-23-0"></span>**3.1.2 Release notes**

#### <span id="page-23-1"></span>*3.1.2.1 CMD-OS (Components of Cloud Compute for OpenStack):*

CMD-OS 1.2.1 (CMD for OpenStack) includes a fix for cloudkeeper-os for CentOS7, and a new release of cASO for CentOS7 and Ubuntu.

- cloudkeeper-os 0.9.10 fix dependency issue on CentOS7 (only)
- cASO 1.2.0 a bug was introduced in how records are retrieved with the introduction of the the "deleted" filter; this release fixes the bug, sites will need to regenerate accounting records; see cASO release notes for more details.

Additional details available in CMD-OS-1.2.1 wiki<sup>2</sup>

#### <span id="page-23-2"></span>*3.1.2.2 AppDB*

Several subcomponents of AppDB were updated during this period. This list shows a brief overview of the main changes introduced:

- VMOps:
	- Allow to file a GGUS ticket directly to the site
	- Request and release public IP addresses
	- Attach or remove block storage at any point in the lifecycle of VMs
	- Generation of daily reports for the VMOps service
	- Added support for new VOs (see complete list at AppDB wiki<sup>3</sup>)
- Cloud Marketplace:
	- Integration of AppDB with the Security Cloud Assessment Tool (SECANT)
	- Improved UX of VO wide image list panel
	- Continuous delivery mechanism for VM authors

#### <span id="page-23-3"></span>*3.1.2.3 EGI images*

The following EGI-provided images in AppDB were updated to latest versions provided by upstream distributions fixing security issues:

- [CentOS 6](https://appdb.egi.eu/store/vappliance/egi.centos.6)
- [CentOS 7](https://appdb.egi.eu/store/vappliance/egi.centos.7)
- [EGI FedCloud clients](https://appdb.egi.eu/store/vappliance/egi.fedcloud.clients)
- [EGI Small Ubuntu 16.04 for monitoring](https://appdb.egi.eu/store/vappliance/egi.small.ubuntu.16.04.for.monitoring)
- [Ubuntu 14.04](https://appdb.egi.eu/store/vappliance/egi.ubuntu.14.04)
- [Ubuntu 16.04](https://appdb.egi.eu/store/vappliance/egi.ubuntu.16.04.lts)

**.** 

The appliance for integration of OpenStack providers was also updated to cover the latest version of integration tools available in the infrastructure:

<sup>2</sup> <https://wiki.egi.eu/wiki/CMD-OS-1:CMD-OS-1.2.1>

<sup>&</sup>lt;sup>3</sup> [https://wiki.appdb.egi.eu/main:faq:which\\_vos\\_are\\_supported\\_by\\_the\\_vmops\\_dashboard](https://wiki.appdb.egi.eu/main:faq:which_vos_are_supported_by_the_vmops_dashboard)

#### - [FedCloud integration appliance for OpenStack](https://appdb.egi.eu/store/vappliance/fedcloud.integration.appliance.openstack)

#### *Monitoring*

- Probes were updated to support OpenID Connect across all providers.
- Update of the set of probes used for calculation of A/R metrics to avid issues appearing in latest versions of OpenNebula
- Various fixes for OpenStack probes to improve native-API-only sites

#### <span id="page-24-0"></span>*3.1.2.4 Documentation*

Moved documentation on integration to GitHub and readthedocs:

- <https://github.com/EGI-Foundation/fedcloud-integration-documentation>
- [https://egi-federated-cloud-integration.readthedocs.io](https://egi-federated-cloud-integration.readthedocs.io/en/latest/?badge=latest)

Detailed changelog of documentation is available in the git  $\log^4$ 

#### <span id="page-24-1"></span>**3.1.3 Future plans**

- Release of CMD-ONE update with components for OpenNebula
- Complete transition to OpenID Connect at all providers
- Implementation of GlueSchema 2.1 for information discovery and transition to messagebased transport
- Improved support for providers with less privileged access to the cloud management platforms

## <span id="page-24-2"></span>3.2 EGI Cloud Container

#### <span id="page-24-3"></span>**3.2.1 Service description**

 $\overline{a}$ 

| <b>Service/Tool name</b>                   | <b>Cloud Container</b>                                                                                                    |
|--------------------------------------------|----------------------------------------------------------------------------------------------------|
| Service/Tool url                           | https://www.egi.eu/services/cloud-container                                                                                                    |
| Service/Tool<br><i>information</i><br>page | https://www.egi.eu/services/cloud-container                                                                                                    |
| <b>Description</b>                         | Cloud Container Compute (in beta phase) gives you the ability to<br>deploy and scale Docker containers on-demand. It offers<br>guaranteed computational resources in a secure and isolated<br>environment with standard API access, without the overhead of<br>managing the operating system.<br>Main characteristics: |

<sup>4</sup> <https://github.com/EGI-Foundation/fedcloud-integration-documentation/commits/master>

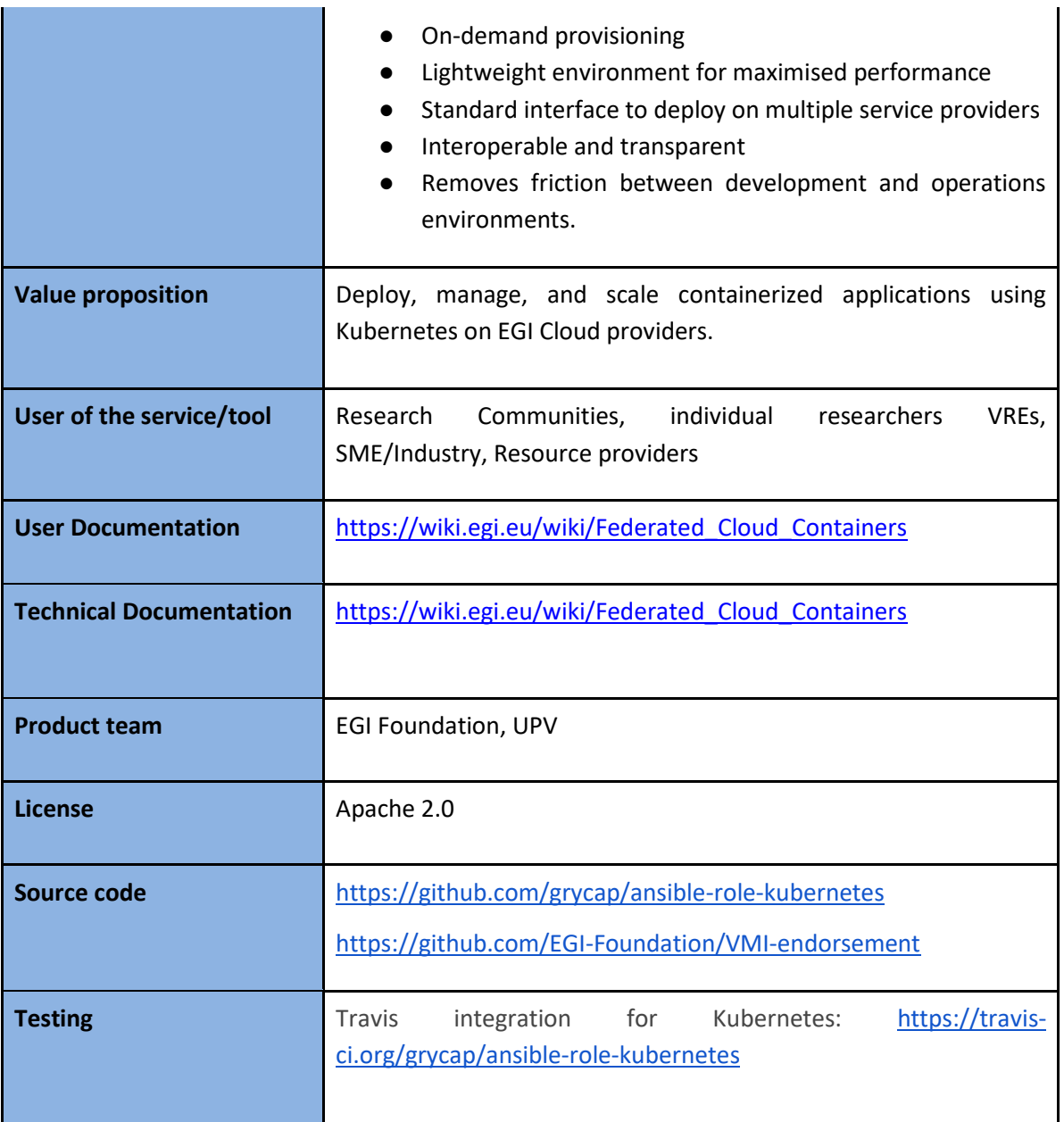

#### <span id="page-25-0"></span>**3.2.2 Release notes**

#### <span id="page-25-1"></span>*3.2.2.1 EGI images*

The base Docker image in AppDB includes the following changes:

- Upgrade to docker v17.03.2
- Upgrade to docker-compose 1.21.2
- Addition of Kubelet, Kubectl and Kubeadm v1.11.2

Published in AppDB as EGI docker Ubuntu 16.04

[\(https://appdb.egi.eu/store/vappliance/egi.docker.ubuntu.16.04](https://appdb.egi.eu/store/vappliance/egi.docker.ubuntu.16.04) )

#### <span id="page-26-0"></span>*3.2.2.2 grycap.kubernetes ansible role*

- Fix a bug related to Docker installation in RedHat systems.
- Enable the user to specify the kubernetes version to install (or latest).
- Fix an error in case of firewalld not installed in RedHat systems
- Fixed some error not enabling to detect nodes as idle. It causes that the nodes are never powered off.

#### <span id="page-26-1"></span>**3.2.3 Future plans**

- Provision of Container Repositories
- Automatic provisioning of the Kubernetes on the infrastructure
- Automatic configuration of OpenID Connect integration

### <span id="page-26-2"></span>3.3 EGI Workload Management

#### <span id="page-26-3"></span>**3.3.1 Service description**

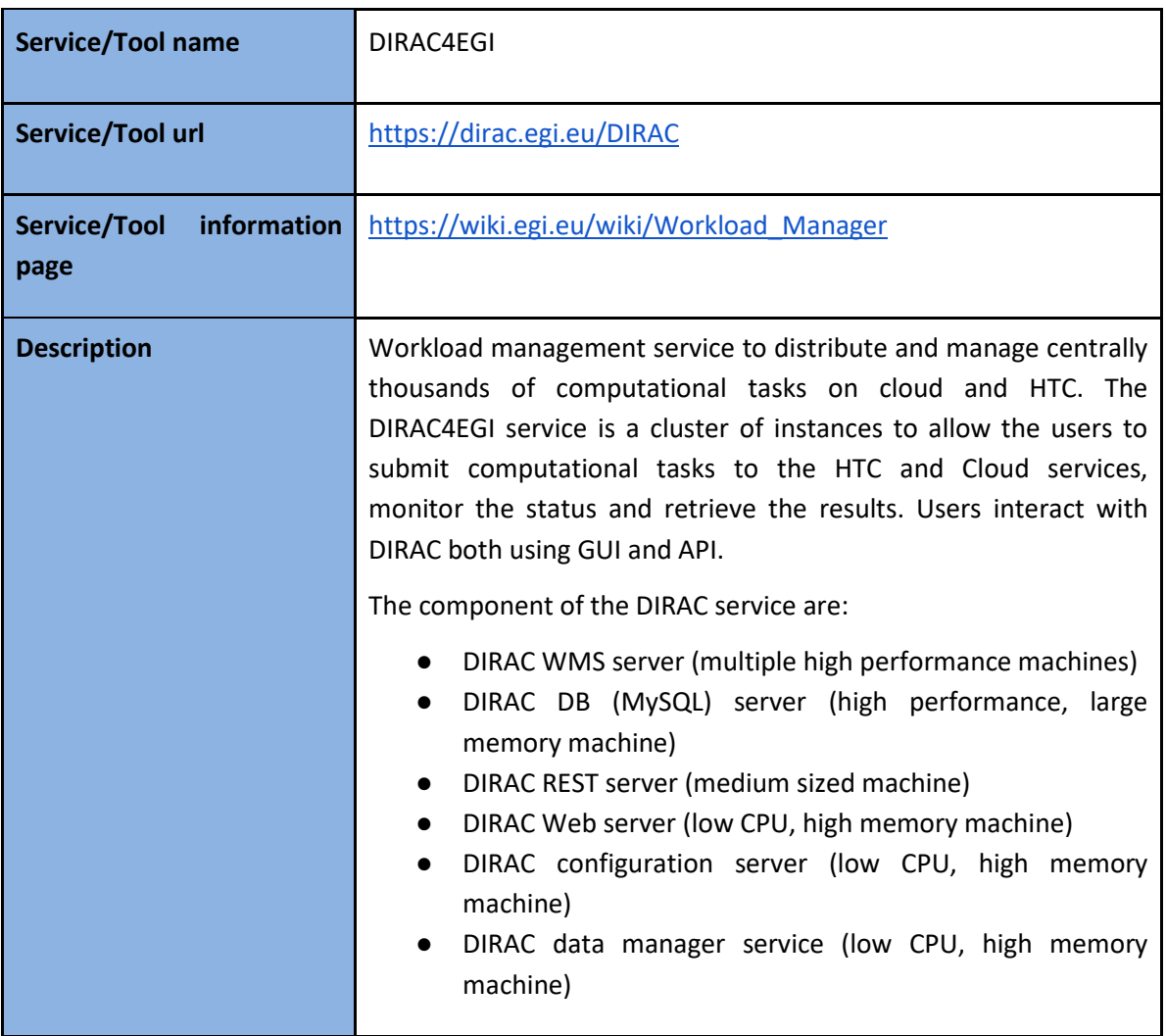

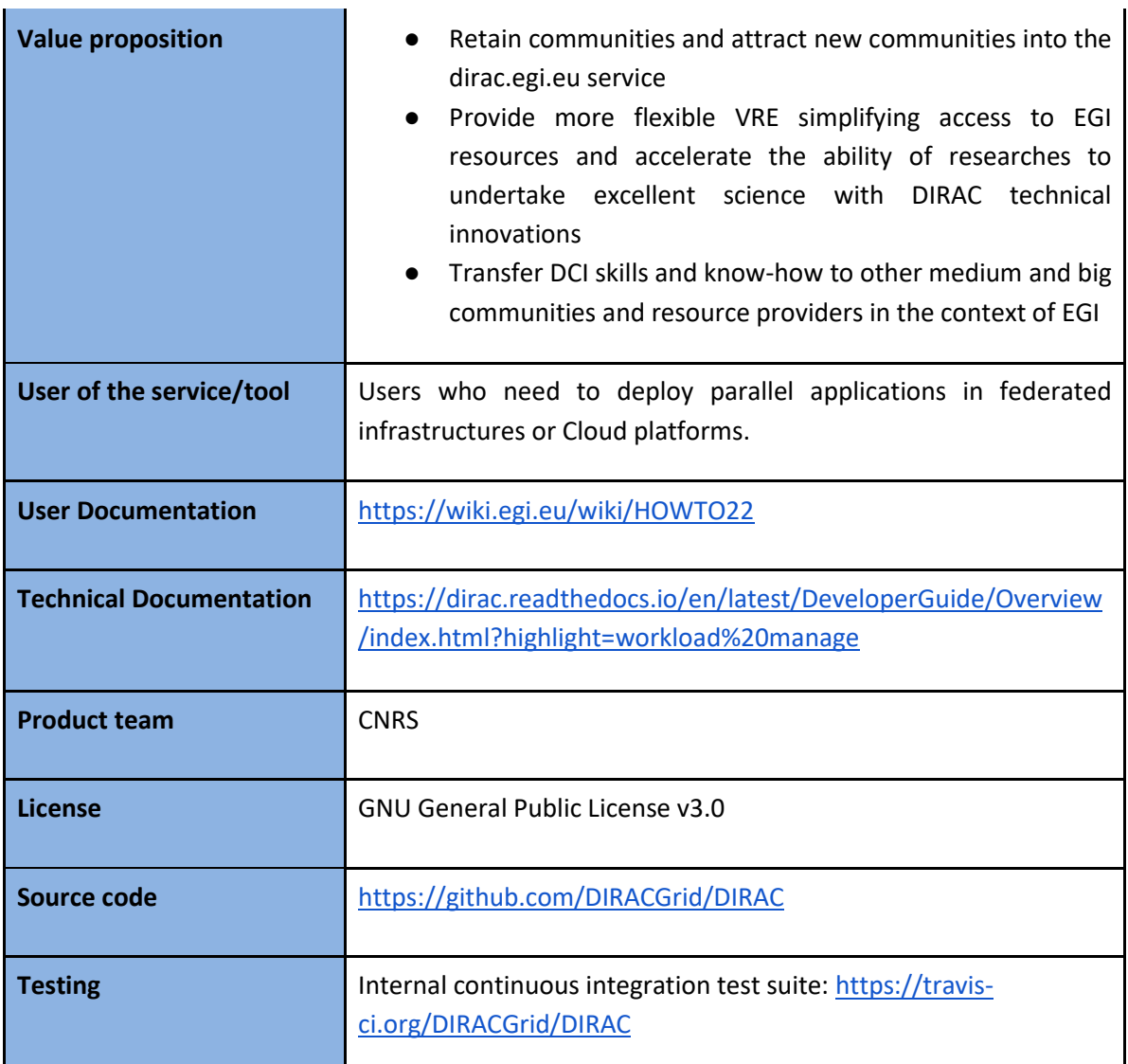

#### <span id="page-27-0"></span>**3.3.2 Release notes**

Detailed release notes for DIRAC4EGI can be found on the DIRACGrid page:

<https://github.com/DIRACGrid/DIRAC/wiki#release-information>

Current EOSC-hub release of this component is *v6r19p16*.

#### <span id="page-27-1"></span>**3.3.3 Future plans**

Integration with selected EOSC-hub services is planned.

## <span id="page-28-0"></span>3.4 EGI Online Storage

### <span id="page-28-1"></span>**3.4.1 Service description**

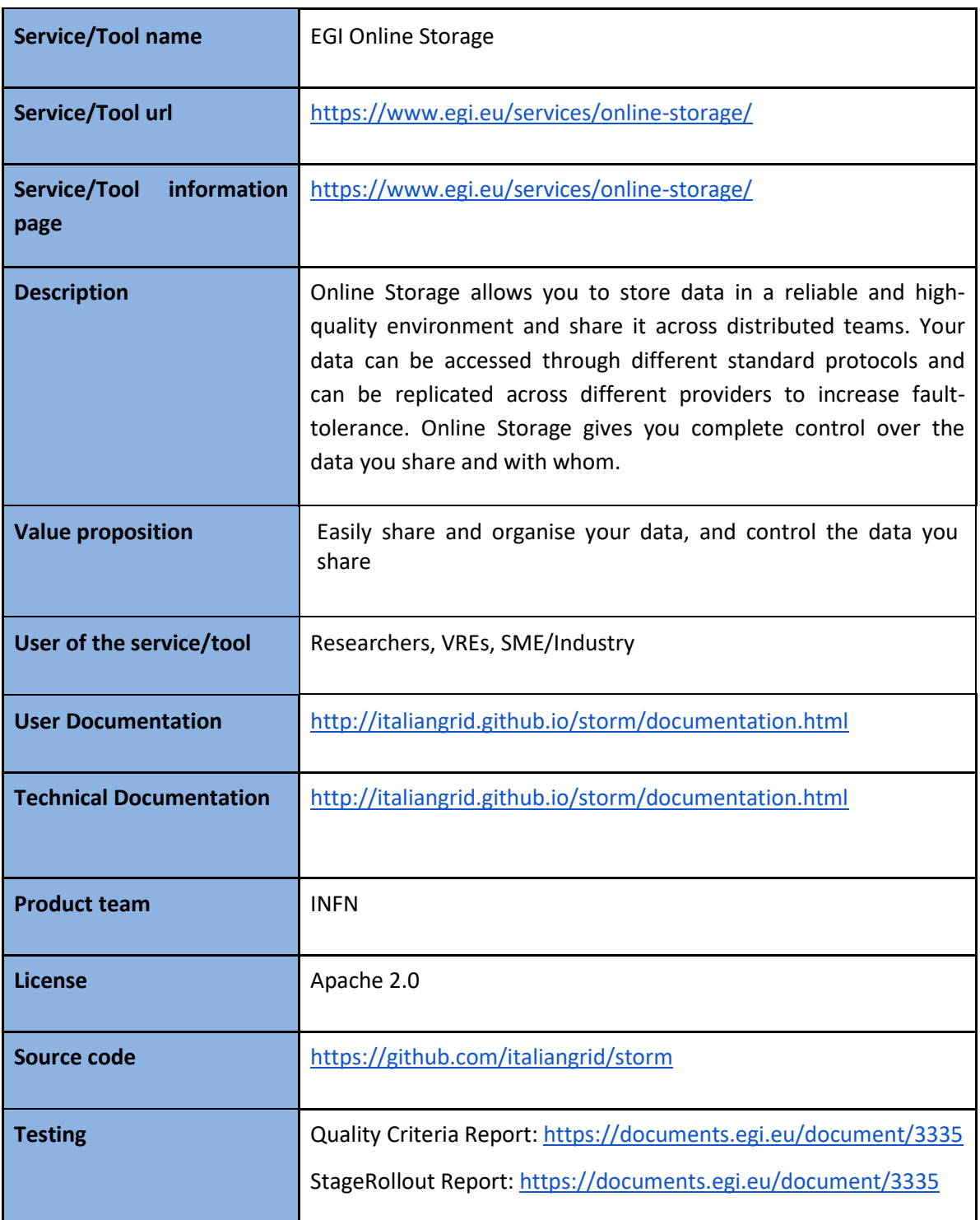

#### <span id="page-29-0"></span>**3.4.2 Release notes**

#### <span id="page-29-1"></span>*3.4.2.1 StoRM v. 1.11.13*

Available in EGI UMD on 17.07.2018. This release provides fixes to some outstanding bugs:

- fixes a problem on status update for tape recalls created through the REST endpoint
- fixes pool account mapping failures observed when StoRM is deployed with lcmaps-pluginsbasic  $> = 1.6.3$
- enhances the request garbage collector so that PrepareToPut requests that are stuck in the state SRM\_REQUEST\_INPROGRESS are automatically expired after a configurable amount of time
- fixes a bug in the garbage collector so that now only recall requests older than a configurable amount of time are garbage collected
- adds the ability to generate a storage usage JSON report, following the rules and format defined by WLCG

Bug fixes:

- Failure on updating recall task status
- Pool account mapping fails since lcmaps-plugins-basic v1.6.4
- Garbage Collector ignore timestamps on cleaning recall tasks

Enhancements:

- StoRM backend should garbage collect requests that are stuck in SRM\_IN\_PROGRESS for a configurable amount of time
- JSON storage usage reporting

Detailed release notes can be found on the StoRM page:

<http://italiangrid.github.io/storm/2018/02/19/storm-v1.11.13-released.html>

#### <span id="page-29-2"></span>**3.4.3 Future plans**

Integration with selected EOSC-hub services is planned.

## <span id="page-29-3"></span>3.5 Advanced IaaS

#### <span id="page-29-4"></span>**3.5.1 Service description**

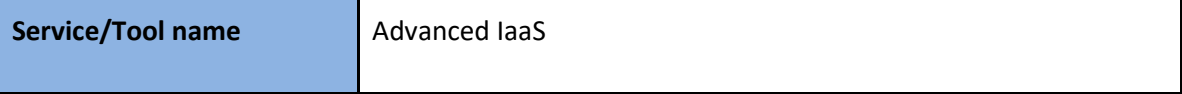

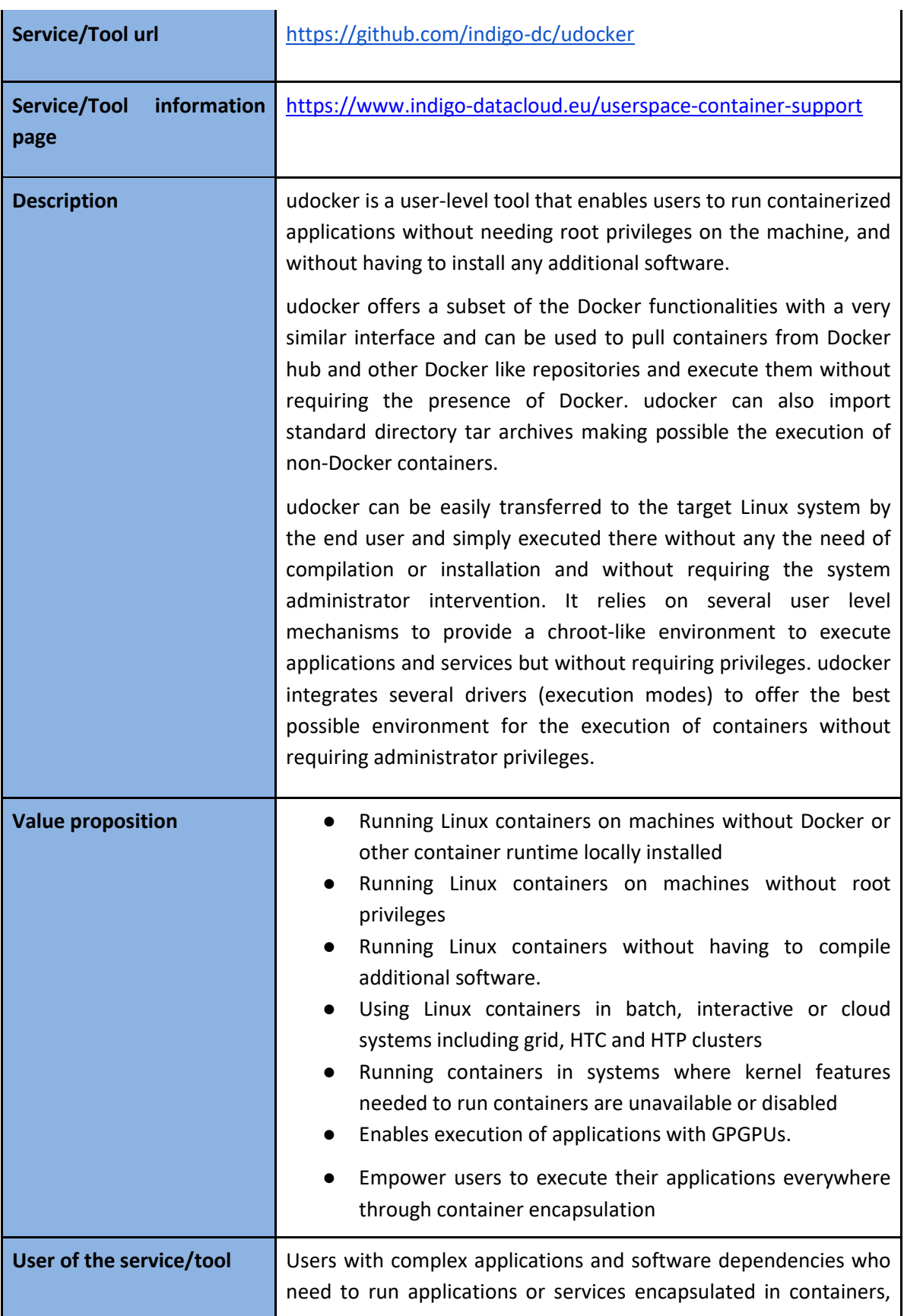

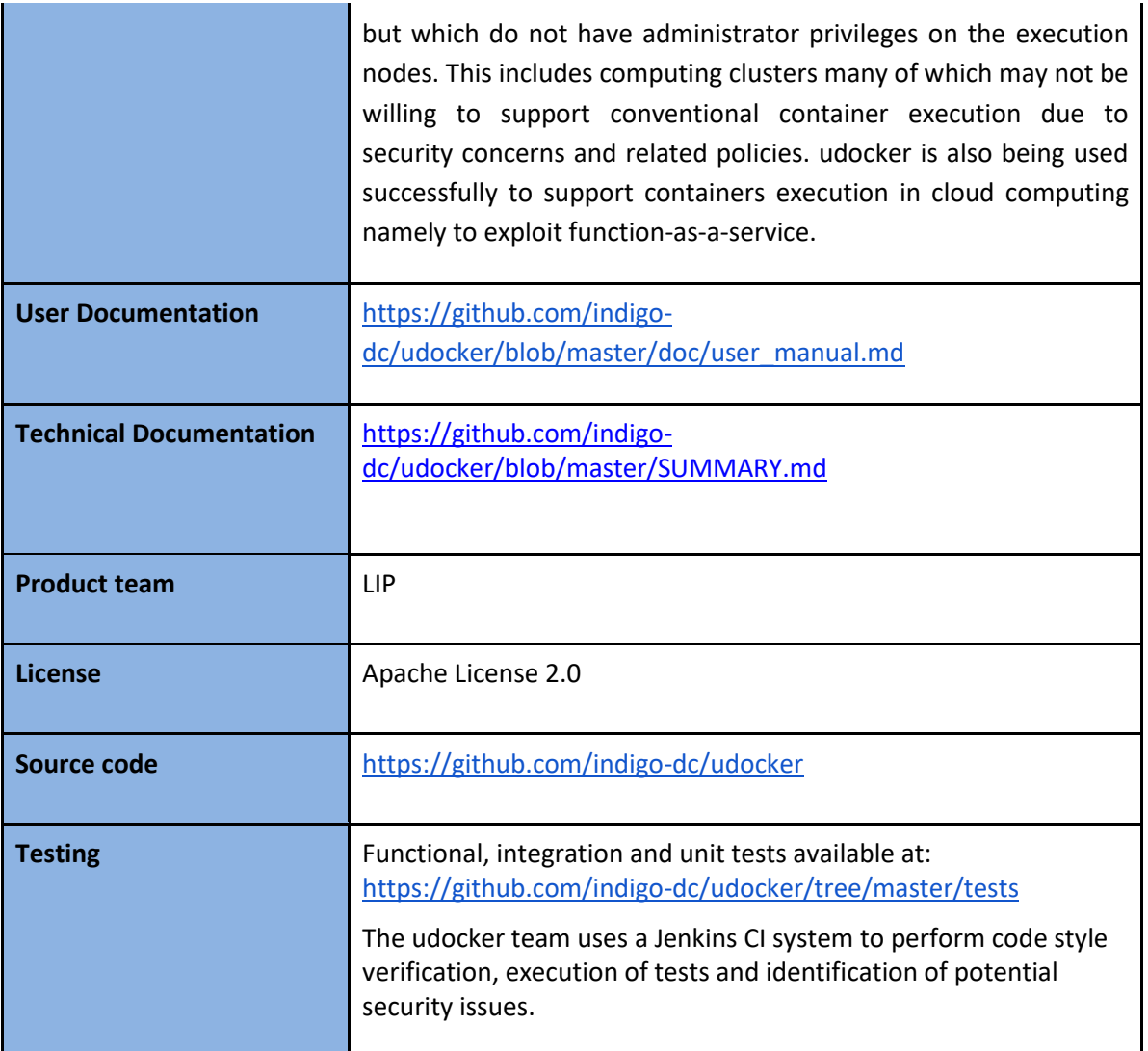

#### <span id="page-31-0"></span>**3.5.2 Release notes**

Detailed udocker changelog can be found at:

<https://github.com/indigo-dc/udocker/blob/master/changelog>

#### <span id="page-31-1"></span>**3.5.3 Future plans**

Integration with selected EOSC-hub services. udocker is currently being integrated in the OPENCoastS thematic service. Address limitations in the mounting of host directories, improve the Docker compatibility, improve the configuration mechanism, enlarge the test coverage, support for OCI images, maintain udocker to cope with the evolution of new and existing the Linux distributions.

## <span id="page-32-0"></span>3.6 EGI High-Throughput Compute

## <span id="page-32-1"></span>**3.6.1 Service description**

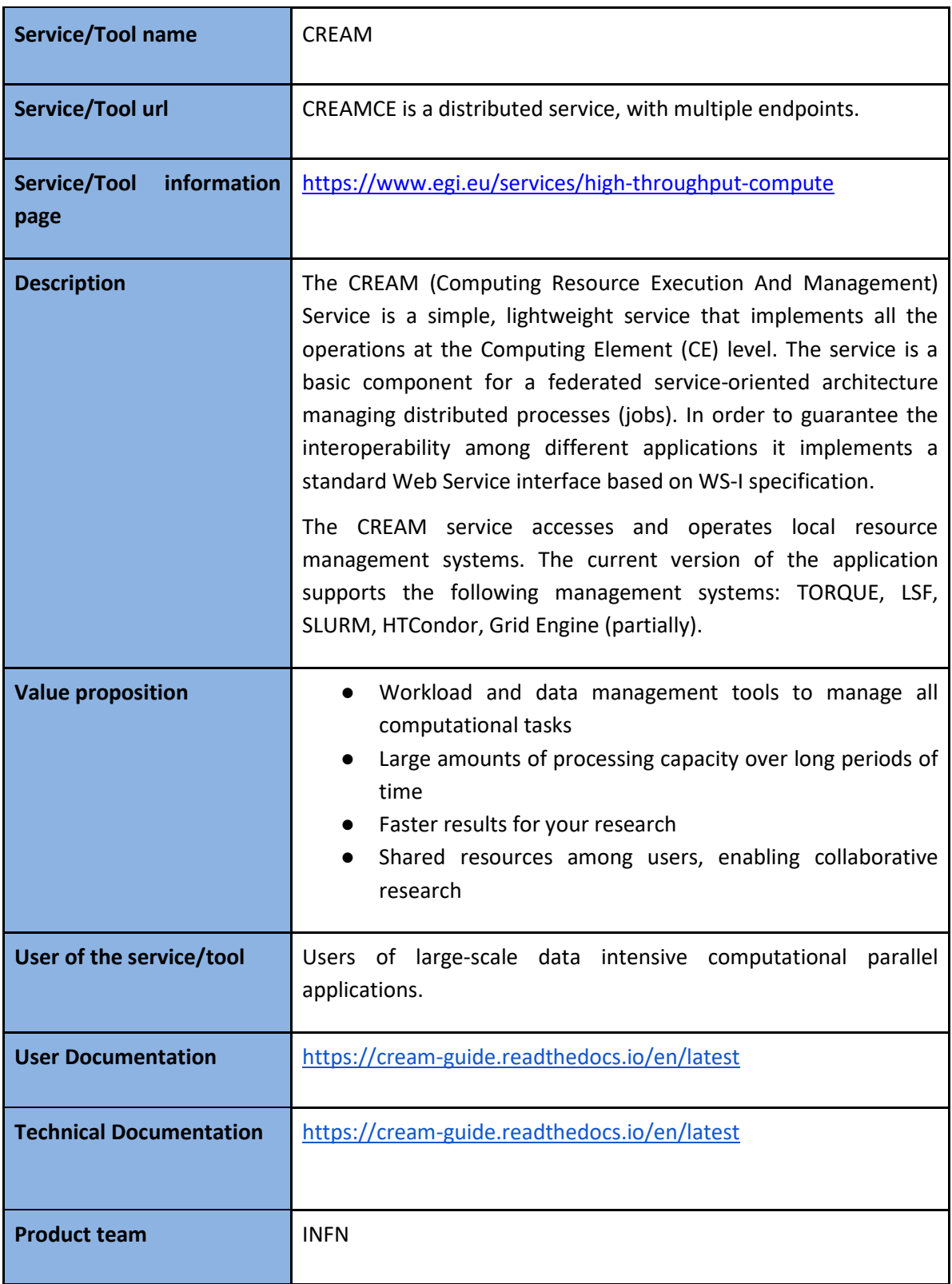

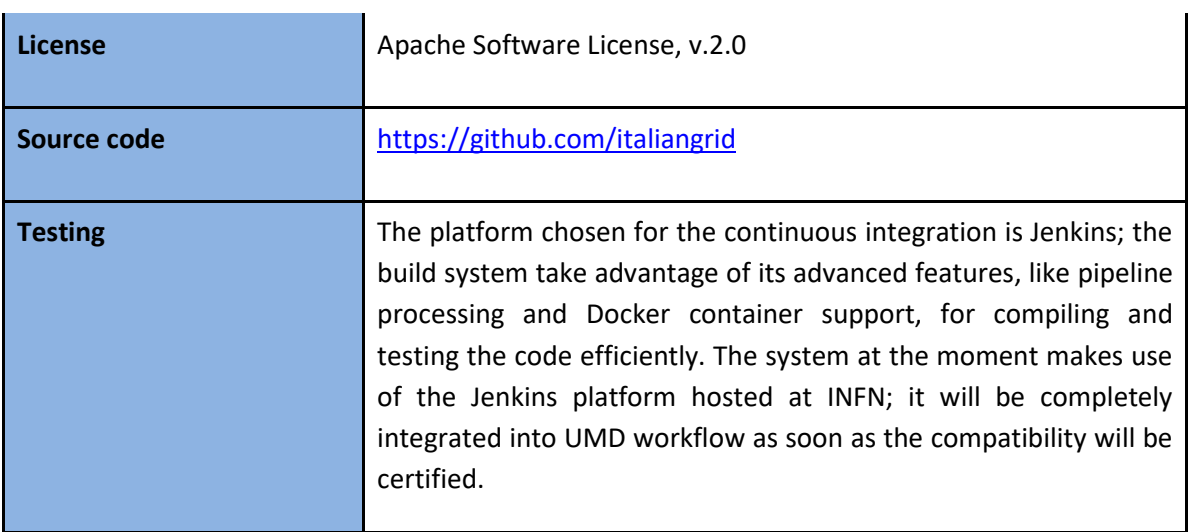

#### <span id="page-33-0"></span>**3.6.2 Release notes**

The CREAM service has been declared the main Computing Element for the grid environment by the European Grid Infrastructure (EGI). The software must be considered completely stable, no more features are planned. It has being deployed and operated in the grid environment for more than ten years. The maintenance in the recent past was mainly dedicated to the improvements of the security infrastructure, for example with the adoption of new cryptographic schemes, and changes required for keeping the compatibility with the latest releases of the batch systems.

For the Federated Compute package of EOSC-Hub a new installation and configuration tool has been developed for the CREAM and the resource BDII services. The tool is based on the puppet framework and replaces the old reference application (YAIM) for the grid environment and it is distributed as a puppet module through the puppetforge portal:<https://forge.puppet.com/infnpd/creamce>

#### <span id="page-33-1"></span>**3.6.3 Future plans**

Integration with selected EOSC-hub services is planned.

### <span id="page-33-2"></span>3.7 CVMFS

#### <span id="page-33-3"></span>**3.7.1 Service description**

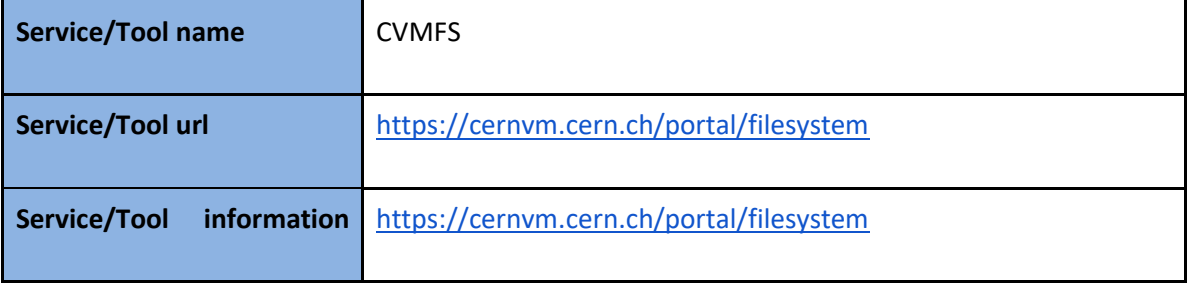

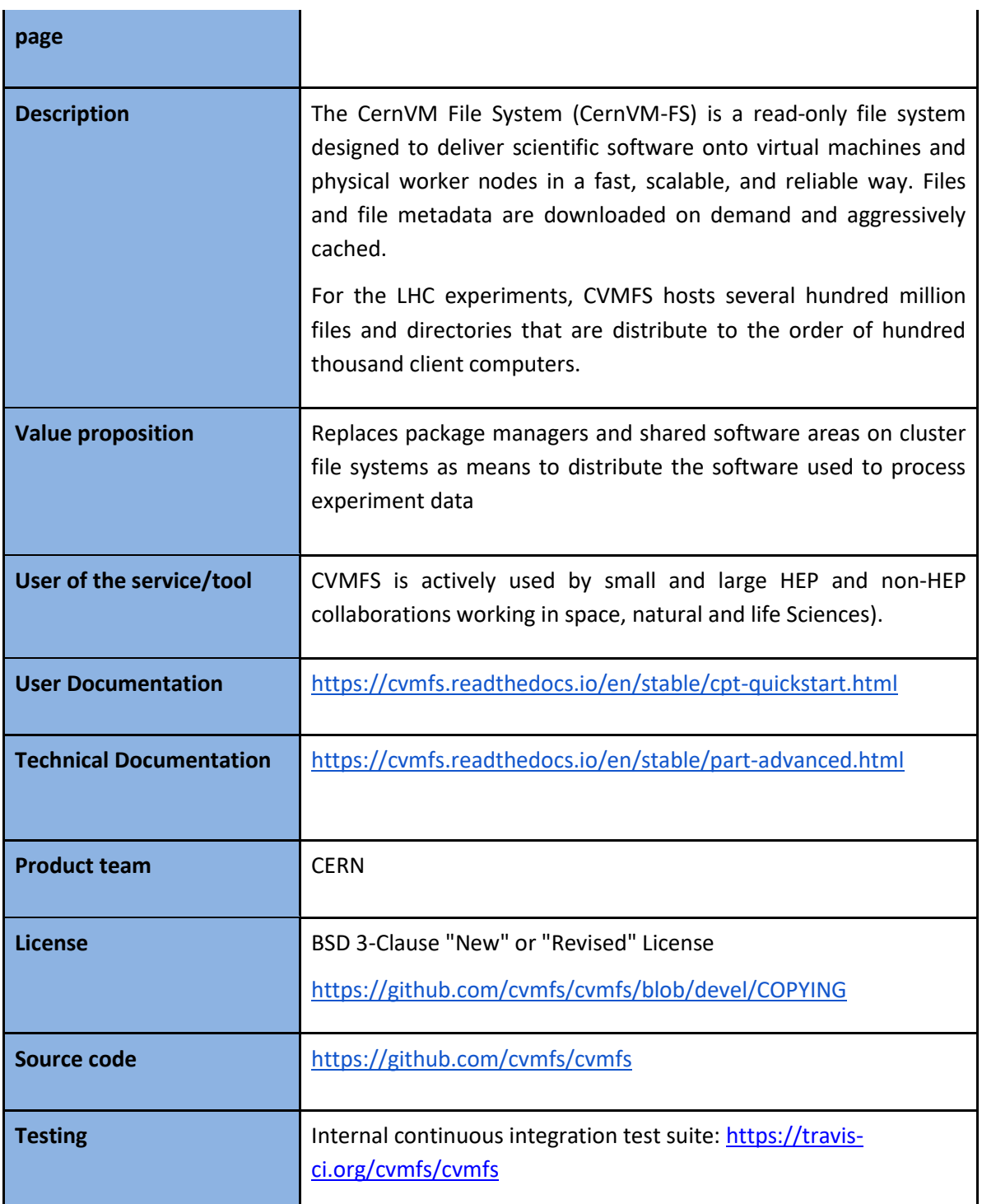

### <span id="page-34-0"></span>**3.7.2 Release notes**

The detailed changelog for CVMFS is available at:

<https://cvmfs.readthedocs.io/en/stable/cpt-releasenotes.html>

## <span id="page-35-0"></span>**3.7.3 Future plans**

CVMFS will be integrated with other selected services in EOSC-hub.

## <span id="page-36-0"></span>**4 Processing and orchestration**

This task focuses on the maintenance and integration of orchestration services with the Cloud Compute and Cloud Container services. This allows building complex virtual computing infrastructures, based on the OASIS standard TOSCA Simple Profile YAML Version 1.0 standard<sup>5</sup> and integrate the INDIGO-DataCloud PaaS components as orchestrator for the EOSC-hub services.

Figure 1 provides an overview of the architecture and interrelation of the different components that are part of task T6.3 "Processing and Orchestration". It also includes additional components that, even though they are not strictly included in T6.3 since they are not expected to be evolved in the context of EOSC-hub, they are part of the PaaS Orchestration layer.

**.** 

<sup>&</sup>lt;sup>5</sup> Crandall, John, and Paul Lipton. "OASIS Topology and Orchestration Specification for Cloud Applications (TOSCA) TC." [https://www.oasis-open.org/committees/tc\\_home.php?wg\\_abbrev=tosca.](https://www.oasis-open.org/committees/tc_home.php?wg_abbrev=tosca)

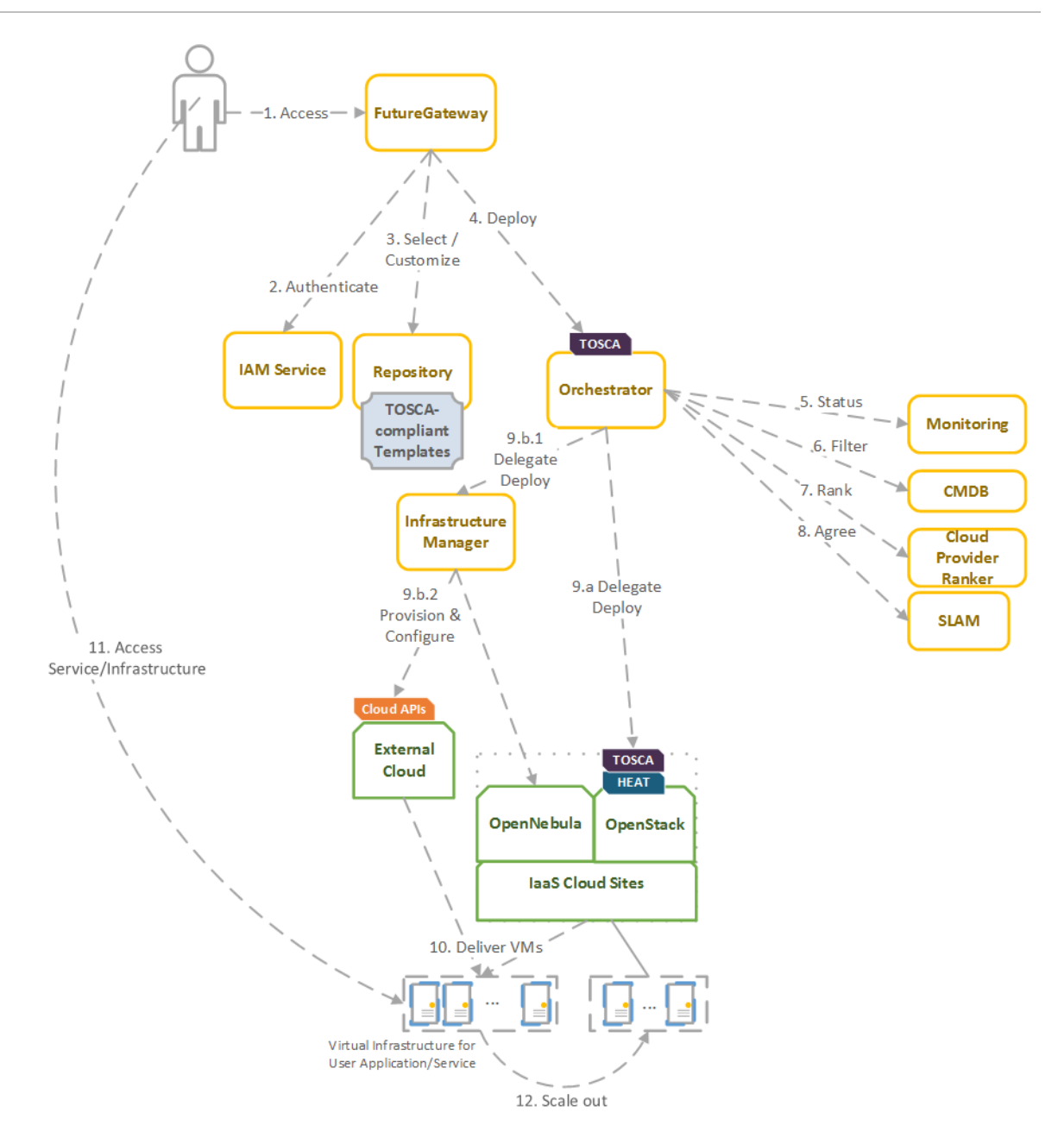

Figure 1. Architecture and workflow among the Processing and Orchestration services in EOSC-hub.

End users are expected to access the PaaS Orchestration layer via high-level graphical user interfaces, such as the portlets provided by the *FutureGateway*. These are web-based components that are customized for specific user applications and are responsible for performing the authentication with the *IAM service* and interacting with the *Orchestrator* by submitting a TOSCA template. TOSCA stands for the Topology and Orchestration Specification for Cloud Applications and it is a YAML-based domain-specific language (DSL) to describe application architectures to be deployed on a Cloud. Advanced end-users could also interact with the Orchestrator via the authenticated REST APIs provided.

Once the Orchestrator receives the TOSCA template is in charge of interacting with different services in order to identify the most appropriate IaaS Cloud site on which to perform the execution. This

decision depends on the monitoring state of the underlying Cloud sites (information managed by the Monitoring service), the SLAs (Service Level Agreements) agreed between the user and the sites (information managed by the *SLAM* service) and the availability of the VMIs (Virtual Machine Images) on each site (information managed by the *CMDB* service). With all of this information, the *CloudProviderRanker* service is employed in order to apply a set of rules in order to obtain a ranked list of Cloud sites.

The Orchestrator delegates on the *Infrastructure Manager (IM)* to perform the deployment on public Cloud sites (Amazon Web Services, Microsoft Azure, Google Cloud Platform and Open Telekom Cloud) or on other external Clouds managed by popular Cloud Management Platform (CMPs) such as OpenNebula and OpenStack. The IM can also be configured with single-site mode in order to provide a TOSCA-enabled endpoint and support local-site orchestration of complex application architectures. In order to achieve a similar functionality in OpenStack, the *HEAT Translator* component can be used in order to translate from a TOSCA template into a HOT template, the native language employed by the HEAT service in OpenStack.

### <span id="page-38-0"></span>4.1 TOSCA for Heat

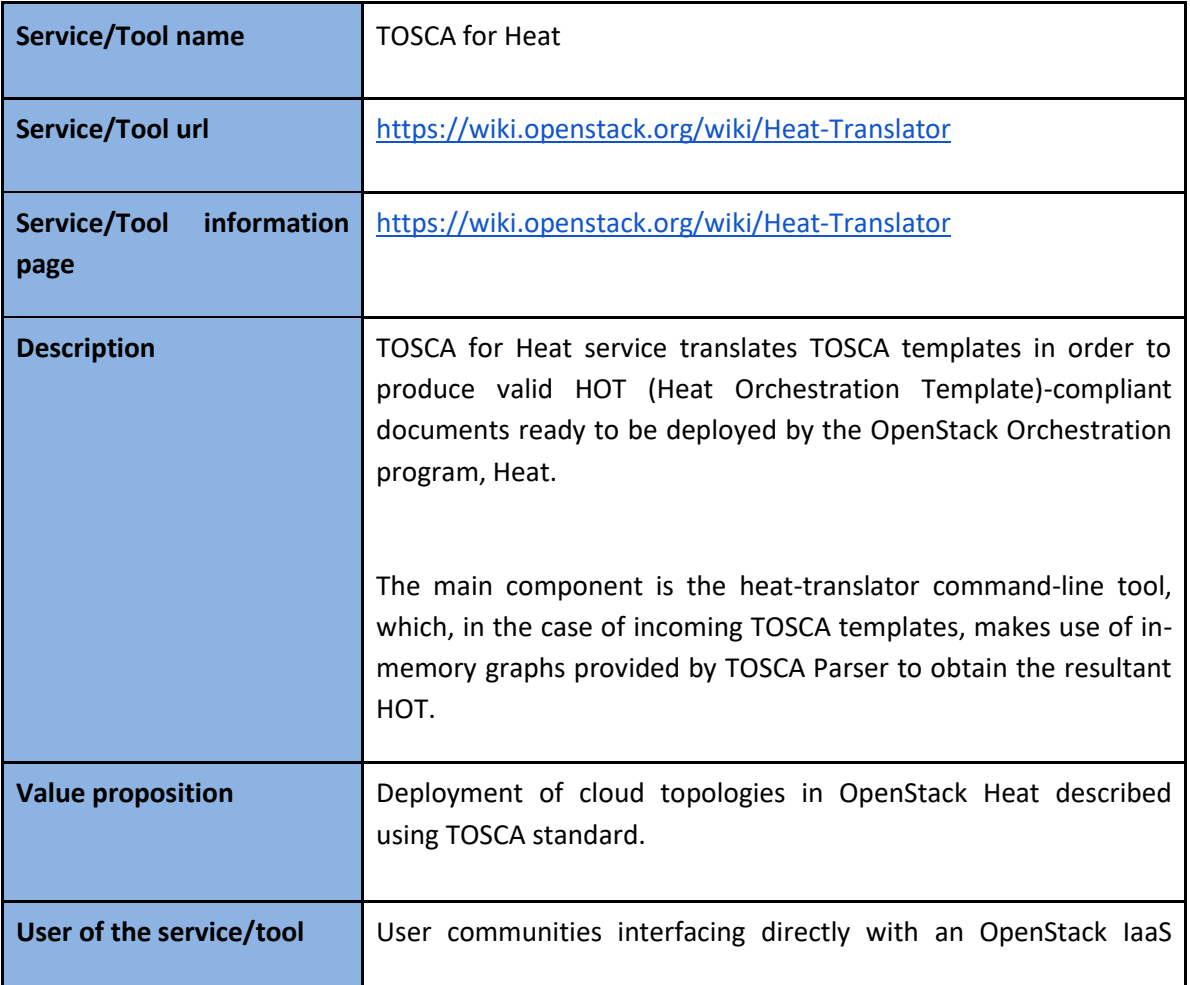

#### <span id="page-38-1"></span>**4.1.1 Service description**

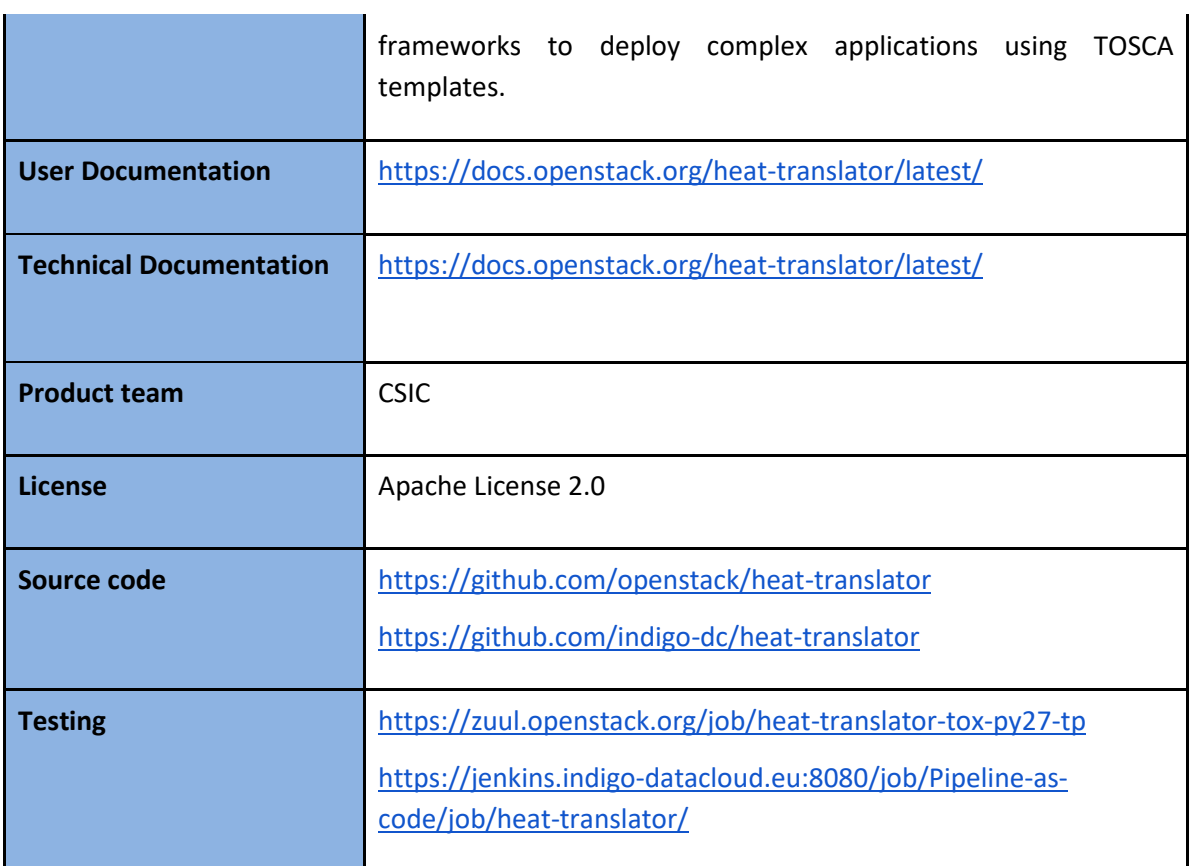

#### <span id="page-39-0"></span>**4.1.2 Release notes**

Detailed changelog can be found at:

<https://github.com/indigo-dc/heat-translator/commits/devel>

#### <span id="page-39-1"></span>**4.1.3 Future plans**

Integration with selected EOSC-hub services is planned.

## <span id="page-39-2"></span>4.2 Infrastructure Manager

#### <span id="page-39-3"></span>**4.2.1 Service description**

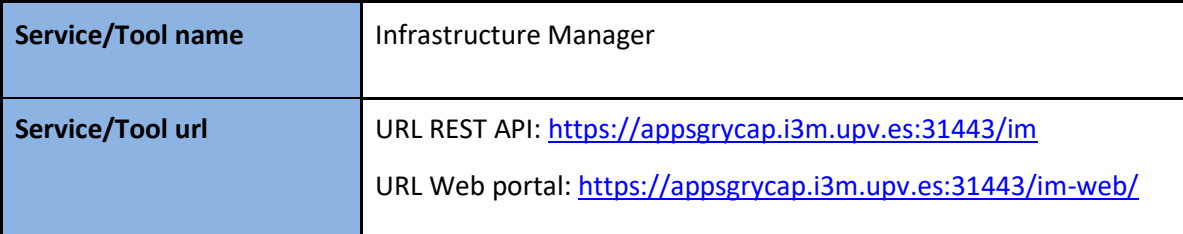

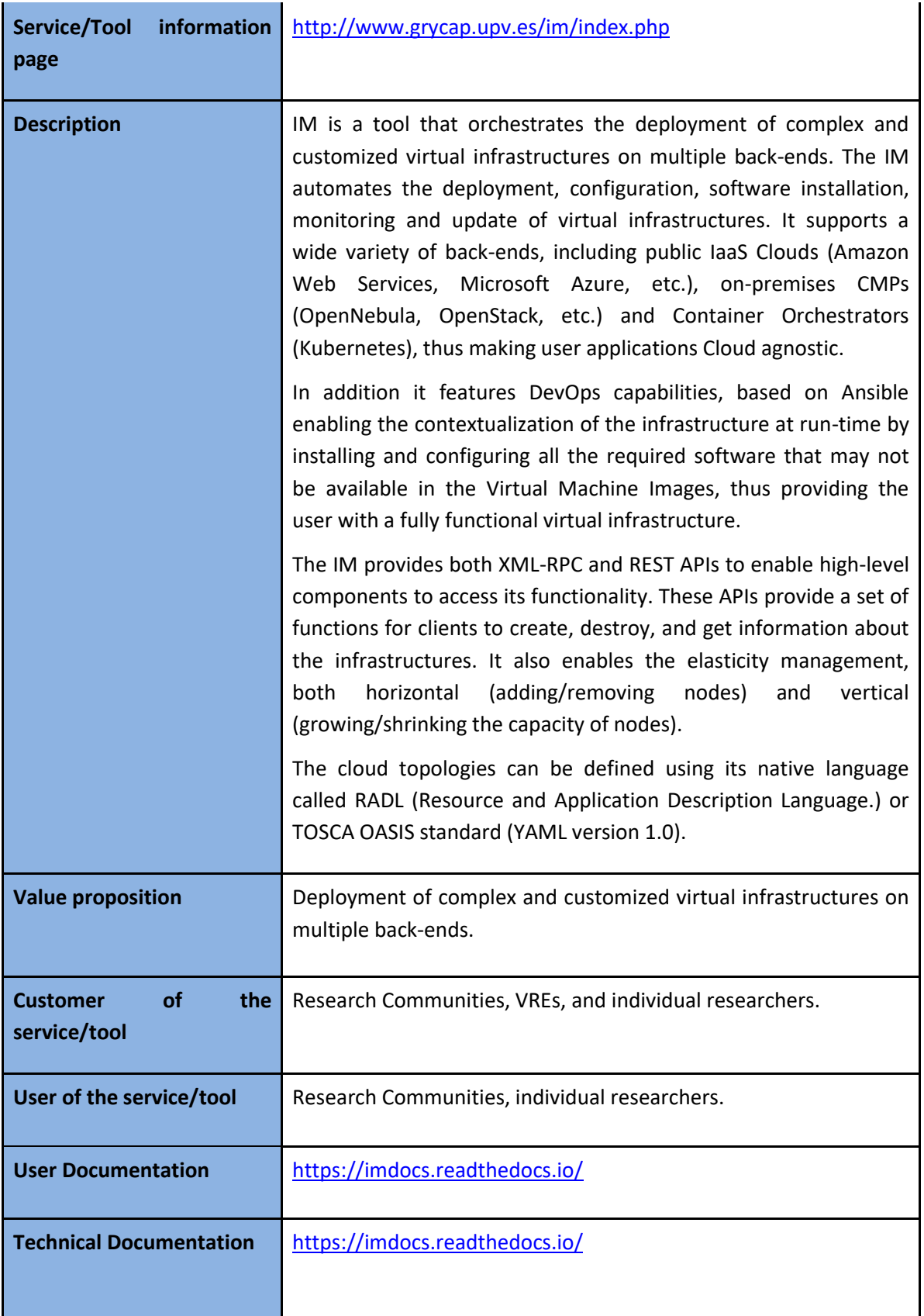

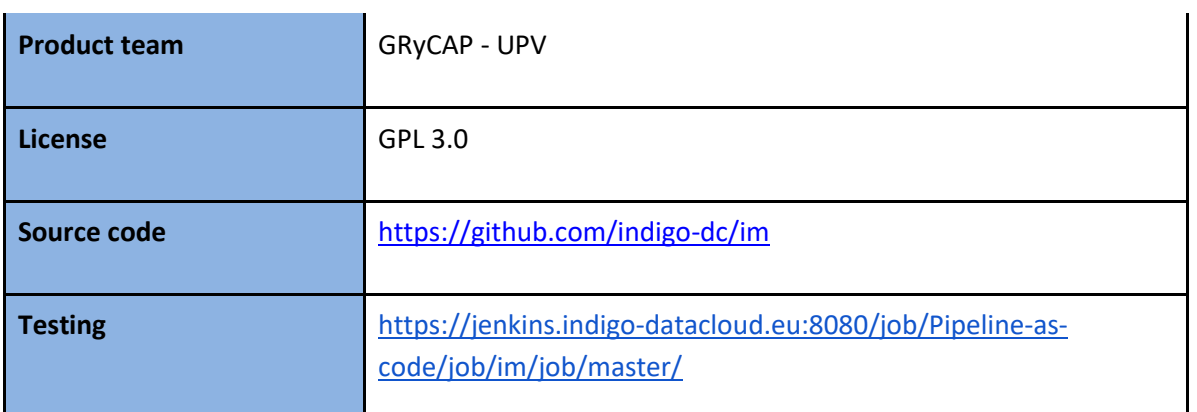

#### <span id="page-41-0"></span>**4.2.2 Release notes**

The IM has been evolved in the framework of the EOSC-Hub project. The first step was to test the authentication systems provided in the project. IM was already integrated with the INDIGO IAM (based on OpenID) and it has been successfully tested with EGI Check-In system (also based on OpenID) without any code modification.

As requested by the DODAS Thematic service from WP7 it has been added the support for EC2 spot instances. It required adding the preemptible\_instance property in the TOSCA compute node definition and the proper translation in the IM orchestrator core.

Also the Exoscale provider (CloudStack API) has been added as requested by the EGI Applications on Demand service to access this platform as part of collaboration with the project HNSciCloud.

Another extension made to the IM is the ability to use SSH reverses tunnels to connect with VMs that only feature private IP addressing in different Cloud providers. This enables to contextualize hybrid deployments that are virtual infrastructures deployed across multiple IaaS Cloud sites, using only one public IP per infrastructure.

#### <span id="page-41-1"></span>**4.2.3 Future plans**

Integration with selected EOSC-hub services is planned.

### <span id="page-41-2"></span>4.3 PaaS Orchestrator

#### <span id="page-41-3"></span>**4.3.1 Service description**

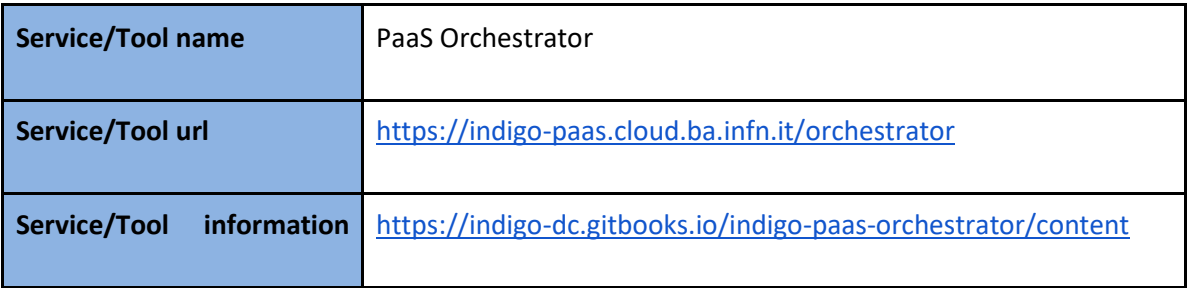

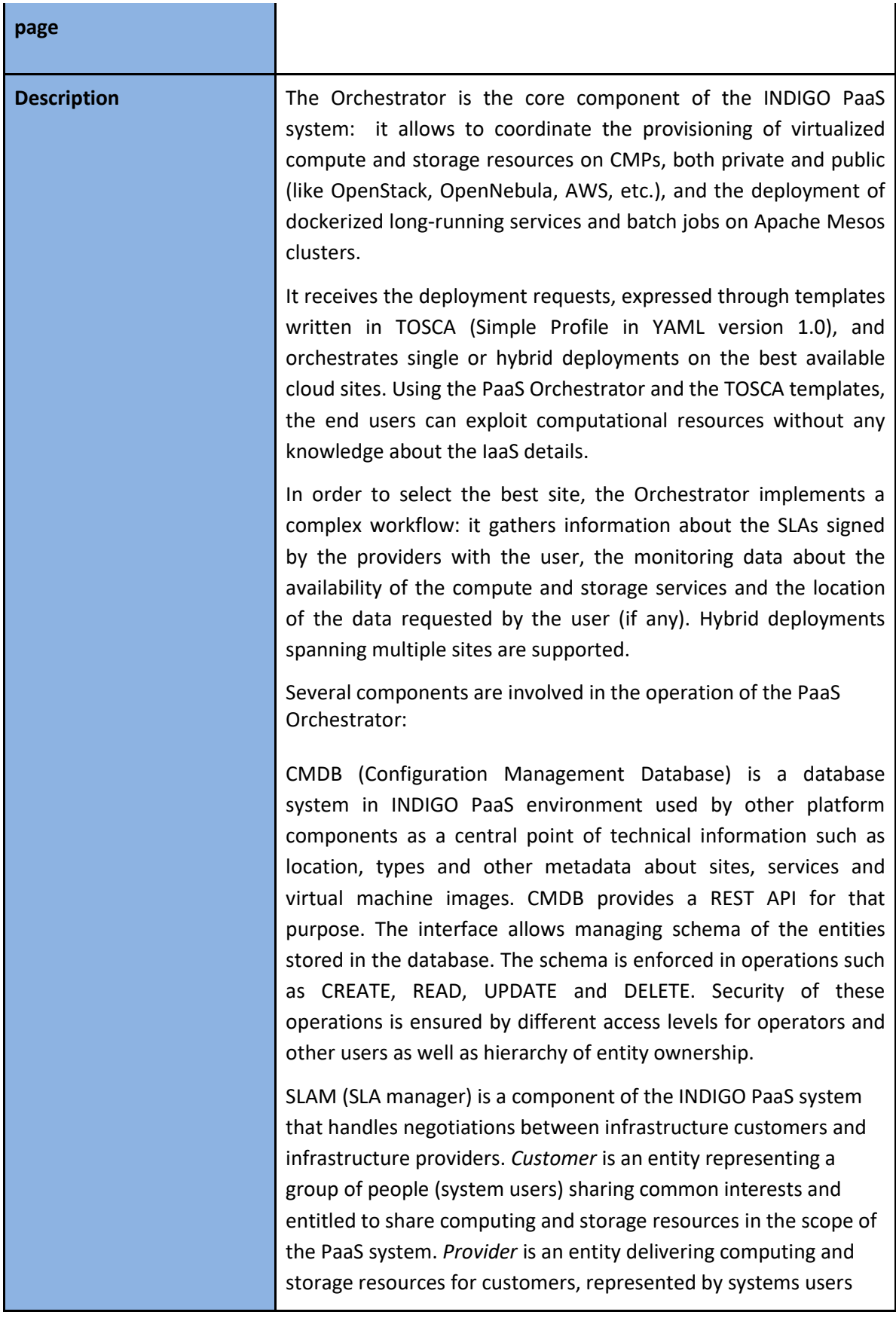

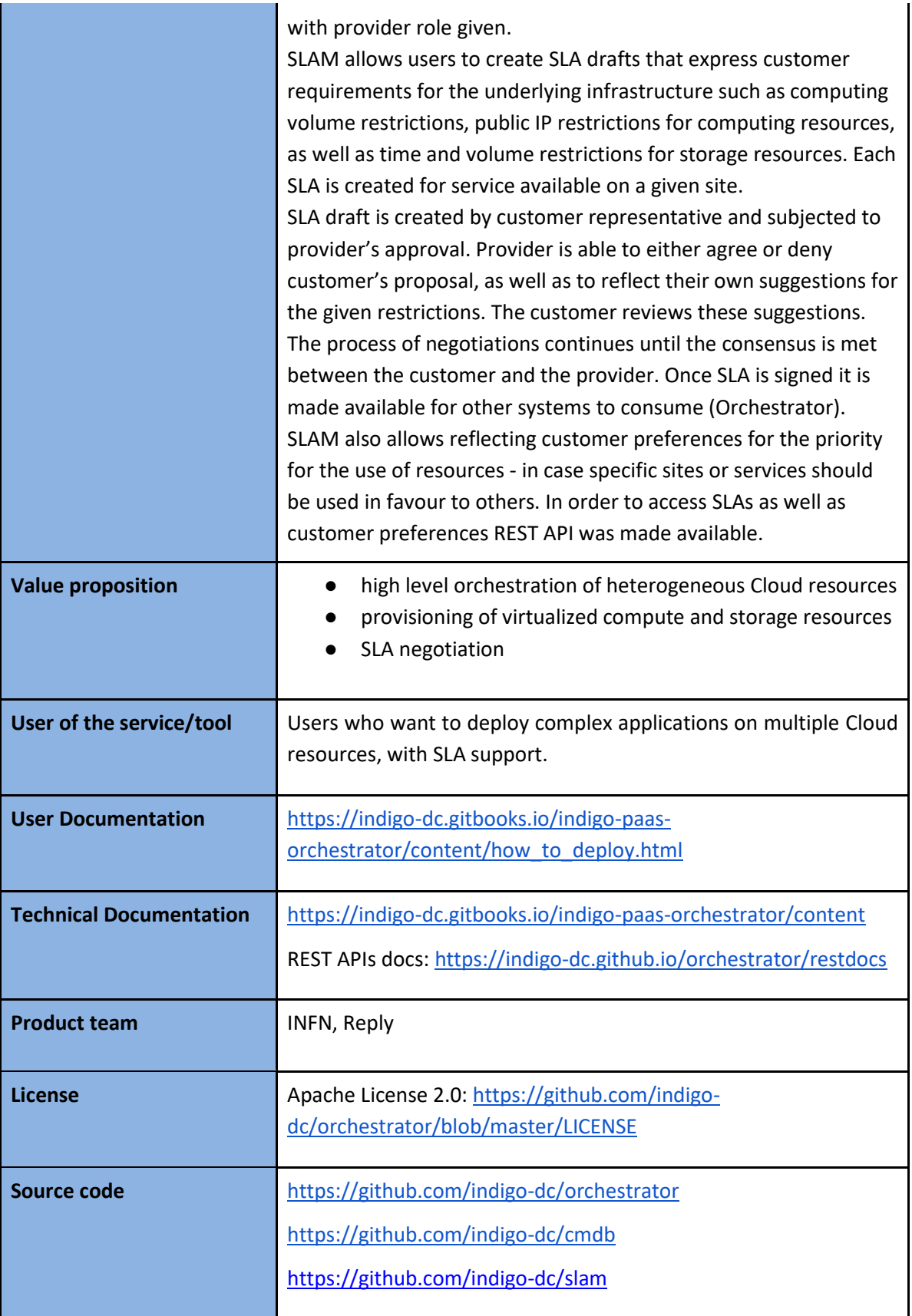

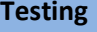

**Testing** [https://jenkins.indigo-datacloud.eu:8080/job/Pipeline-as](https://jenkins.indigo-datacloud.eu:8080/job/Pipeline-as-code/job/orchestrator)[code/job/orchestrator](https://jenkins.indigo-datacloud.eu:8080/job/Pipeline-as-code/job/orchestrator)

#### <span id="page-44-0"></span>**4.3.2 Release notes**

Detailed changelog for the PaaS Orchestrator components can be found at: Orchestrator - <https://github.com/indigo-dc/orchestrator/blob/master/CHANGELOG.md> CMDB - <https://github.com/indigo-dc/cmdb/blob/master/CHANGELOG.md>

#### <span id="page-44-1"></span>**4.3.3 Future plans**

In the scope of EOSC-hub project CMDB component will be reengineered in order to adapt it to the EOSC-hub ecosystem. As most of information needed for the PaaS to operate is already provided by AppDB system which was made available for the project by EGI, AppDB will be treated as the main source of information for the INDIGO PaaS CMDB system.

### <span id="page-44-2"></span>4.4 Future Gateway

#### <span id="page-44-3"></span>**4.4.1 Service description**

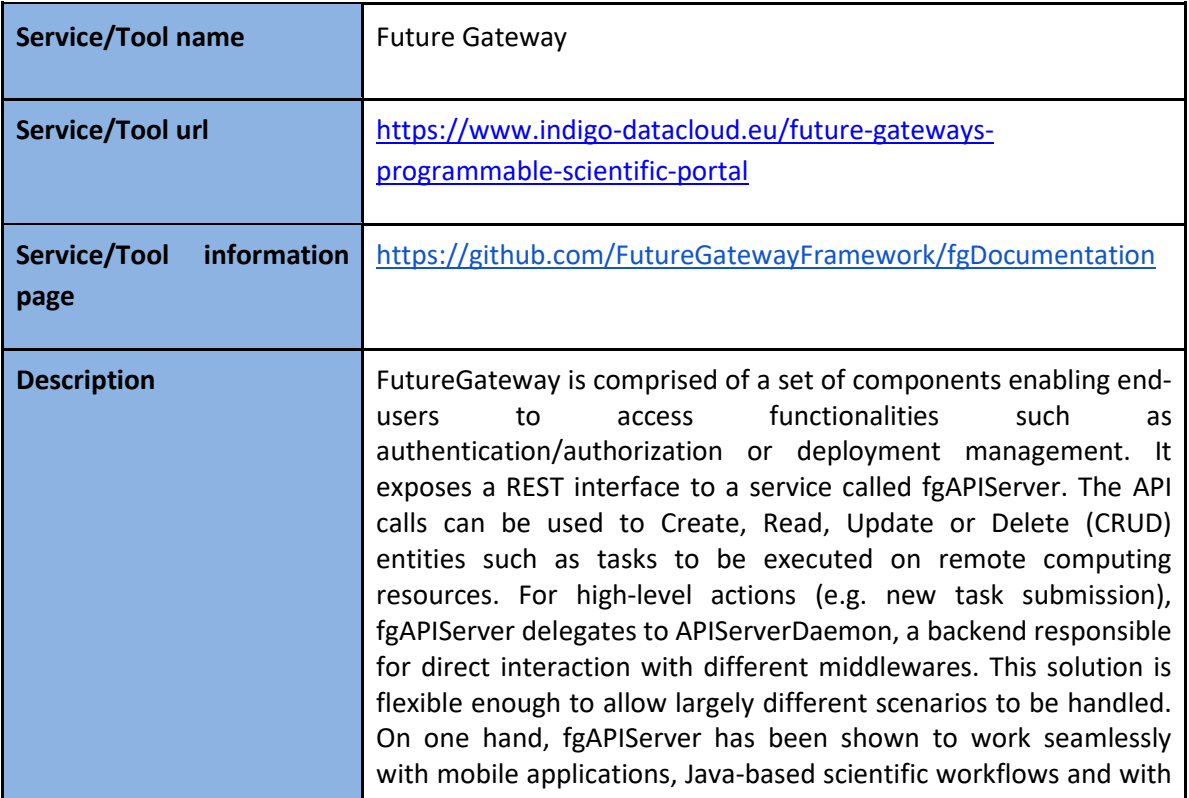

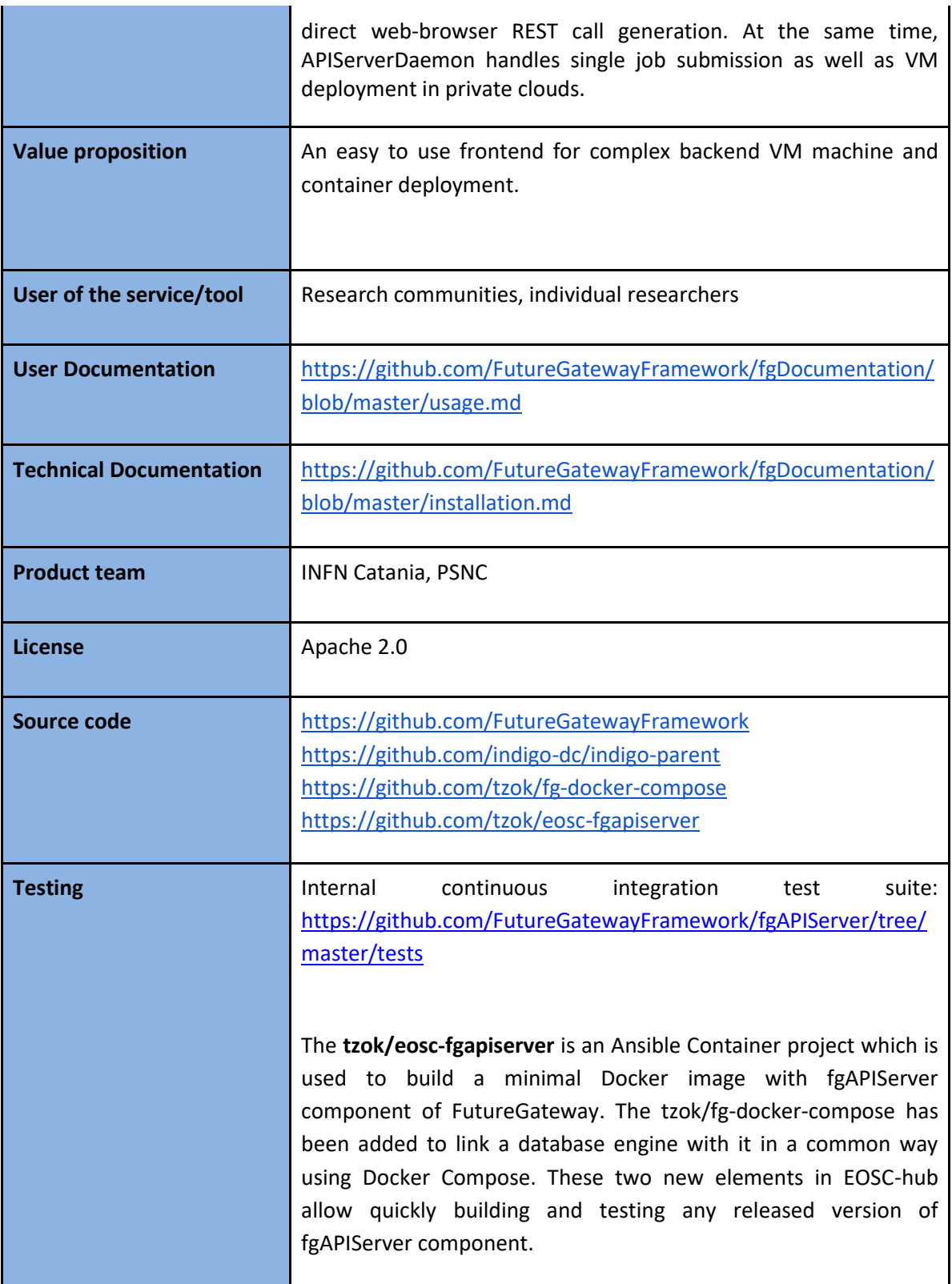

#### <span id="page-46-0"></span>**4.4.2 Release notes**

The **indigo-dc/indigoclient** and **indigo-dc/indigokepler** repositories are now managed jointly as indigo-dc/indigo-parent project. This allows to share dependency and plugin management between two projects and also to streamline the release procedure. This method was used to release v1.4 of both components.

#### <span id="page-46-1"></span>**4.4.3 Future plans**

- Create another Ansible Container project to be able to build APIServerDaemon component of FutureGateway and run it in an isolated Tomcat instance
- Configure it to work with Docker Compose configuration
- Support Kubernetes configuration for dockerized components
- Implement a thorough testing procedure for each component as well as for the full service

## <span id="page-47-0"></span>**5 Data and Metadata Management**

The EOSC-hub common repository services and the policy-driven data management/stewardship services, with particular regard to registered data (data associated with PIDs), are described in details in the following paragraphs and shown in the Figure 2.

Those services allow storing a data set in a repository, which is geographically distributed, and associated a PID to it, making the data set location independent from the references pointing to it. The PID is globally resolvable and the data set is replicated in multiple copies, which are tracked in the metadata associated to the identifier. Data can be published and community specific metadata associated to it, then those metadata can be harvested and indexed by a discovery service to make the data findable. Data can also be annotated, manually or programmatically via an API. And last, but not least, data are curated through a set of policies that each data manager can define.

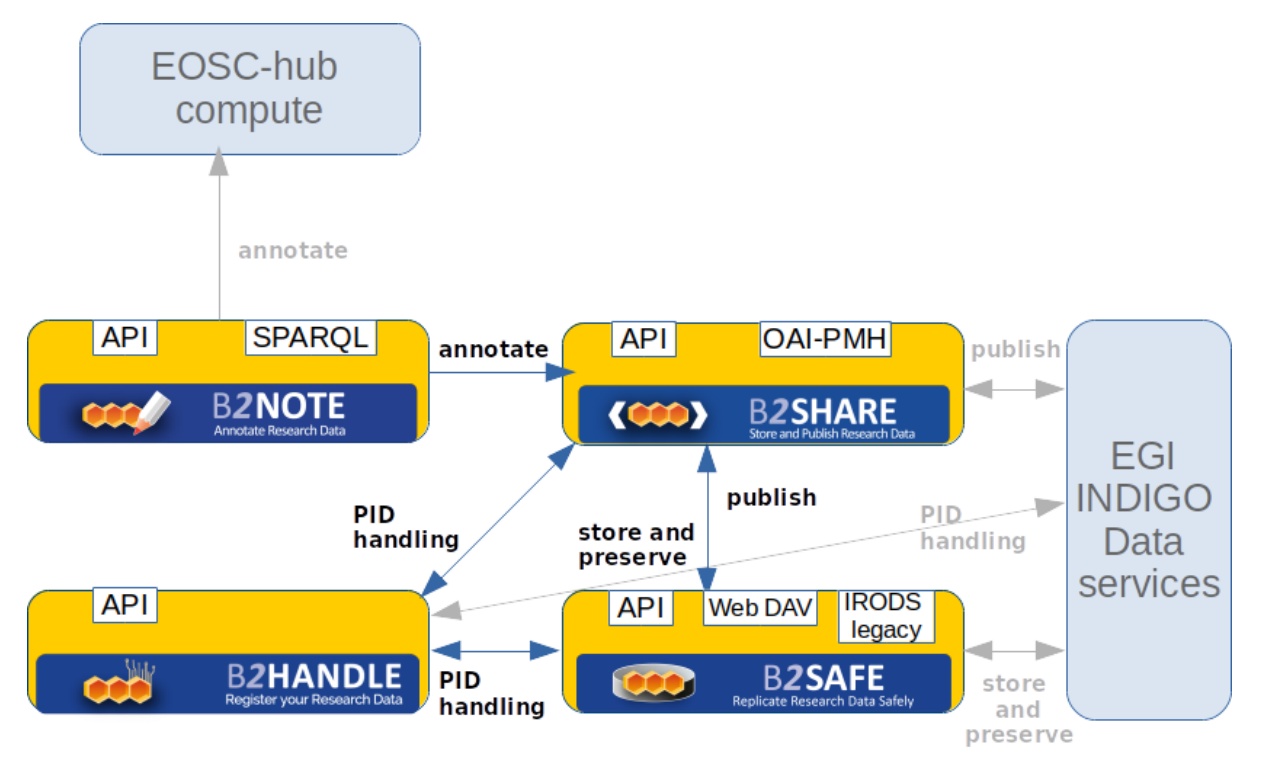

Figure 2. Data and metadata management services

## <span id="page-48-0"></span>5.1 B2HANDLE

#### <span id="page-48-1"></span>**5.1.1 Service description**

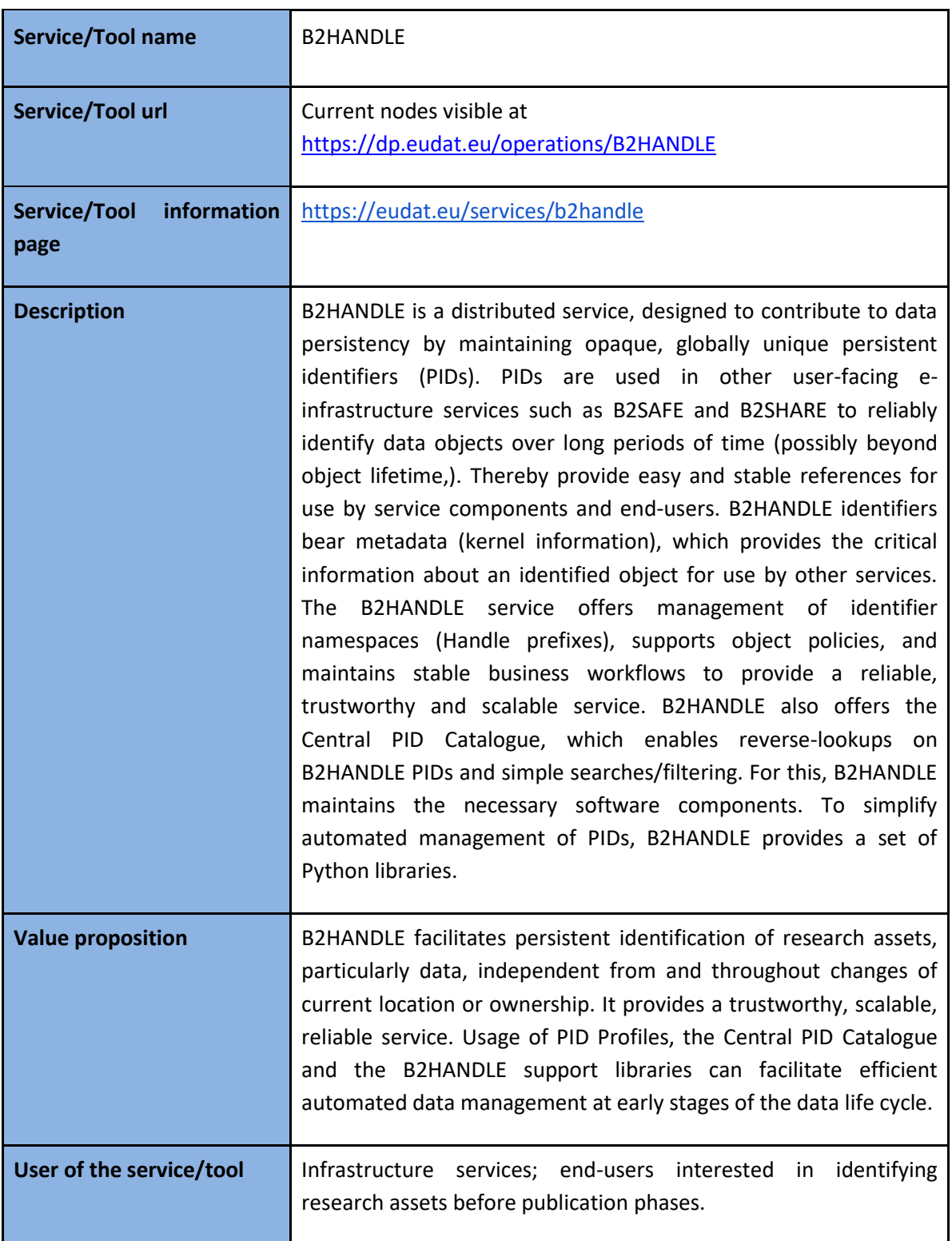

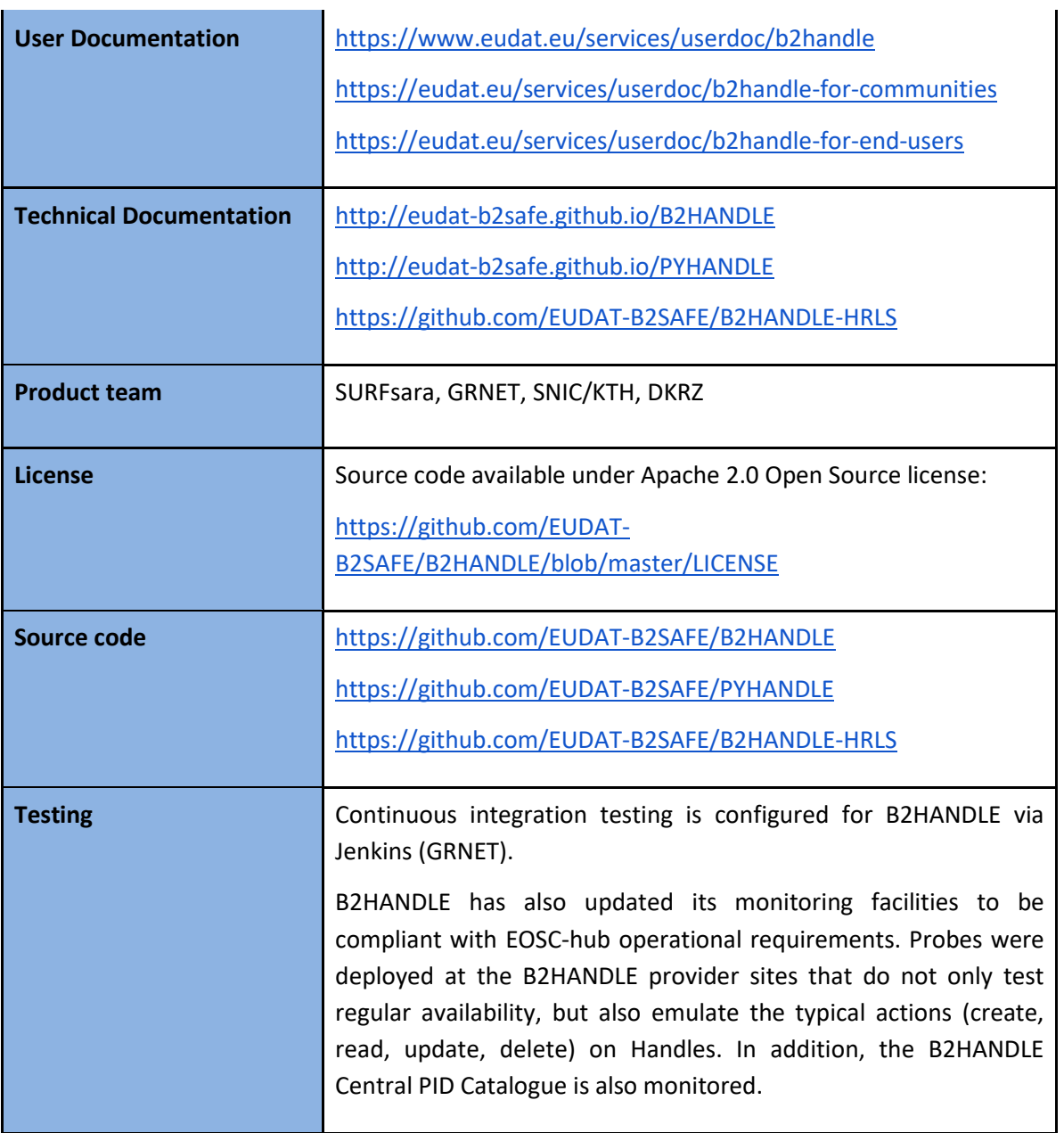

#### <span id="page-49-0"></span>**5.1.2 Release notes**

B2HANDLE has started adaptation of its operational processes to be in line with FitSM procedures and best practices.

- Changes to the operational setup of B2HANDLE are managed in coordination with EOSC-hub and EUDAT **Change Management**.
- Releases of new B2HANDLE software components will be coordinated with EOSC-hub **Release and Deployment Management**.
- The specification of configuration items of B2HANDLE is maintained as part of EUDAT **Configuration Management** using the EUDAT DPMT.
- A first description of B2HANDLE has been included in the EOSC-hub service portfolio/marketplace (**Service Portfolio Management**).
- The B2HANDLE operations team has also started to remodel internal workflows and operational status pages to support **Customer Relationship Management**.
- B2HANDLE service monitoring is currently being updated by the monitoring team to accommodate EOSC-hub requirements.

B2HANDLE integration activities are two-fold: Integration and maintenance to keep the service in line with EOSC-hub requirements; and integration with additional EOSC components.

To accommodate requirements of EOSC-hub, B2HANDLE has improved some of its components already. Most importantly, an update to the key component for the Central PID Catalogue, the Handle Reverse-Lookup Servlet (HRLS), has been released (v1.0.4) to accommodate requirements for metric measurement as part of virtual access and extended monitoring. Also, the component was updated to be compatible with a recent release of the Handle System component (v9.0).

#### <span id="page-50-0"></span>**5.1.3 Future plans**

Concerning integration with additional EOSC components, B2HANDLE has taken the following steps:

- 1. Integration with B2SHARE involves use of PID profiles and reverse-lookups, going beyond existing integration (use of identifiers only). Use of PID profiles by B2SHARE was discussed and it was agreed that an initial profile would be developed by B2HANDLE to be reviewed together with B2SHARE against a few typical use cases. The reverse-lookup service and extended filtering capabilities will be discussed as a follow-on action once profiles are established.
- 2. Integration with the EGI-DataHub was discussed with the EGI-DataHub team, particularly concerning the integration at the technical level. The available interfaces of B2HANDLE were explained and it was agreed that the best way forward is for the EGI-DataHub team to start integration based on a test identifier namespace (test prefix), which can be provided by B2HANDLE, followed by integration action by EGI-DataHub against the native CRUD interface of B2HANDLE. Activities on this are on-going.
- 3. Integration with EGI Online Storage was discussed with EGI. Further investigation on concrete steps to take is on-going, pending further clarification of the scope of the EGI Online Storage service.
- 4. Integration with the EGI Federated Data Manager was discussed with EGI. The discussion indicated that the Federated Data Manager is based on Onedata, which is the same solution powering the EGI-DataHub. Integration with Federated Data Manager is thus likely achieved as part of EGI-DataHub integration activities.
- 5. B2HANDLE has participated in a EUDAT-led workshop to observe and plan for future improvements, which can be fed into **Continual Service Improvement**.

## <span id="page-51-0"></span>5.2 B2SAFE

#### <span id="page-51-1"></span>**5.2.1 Service description**

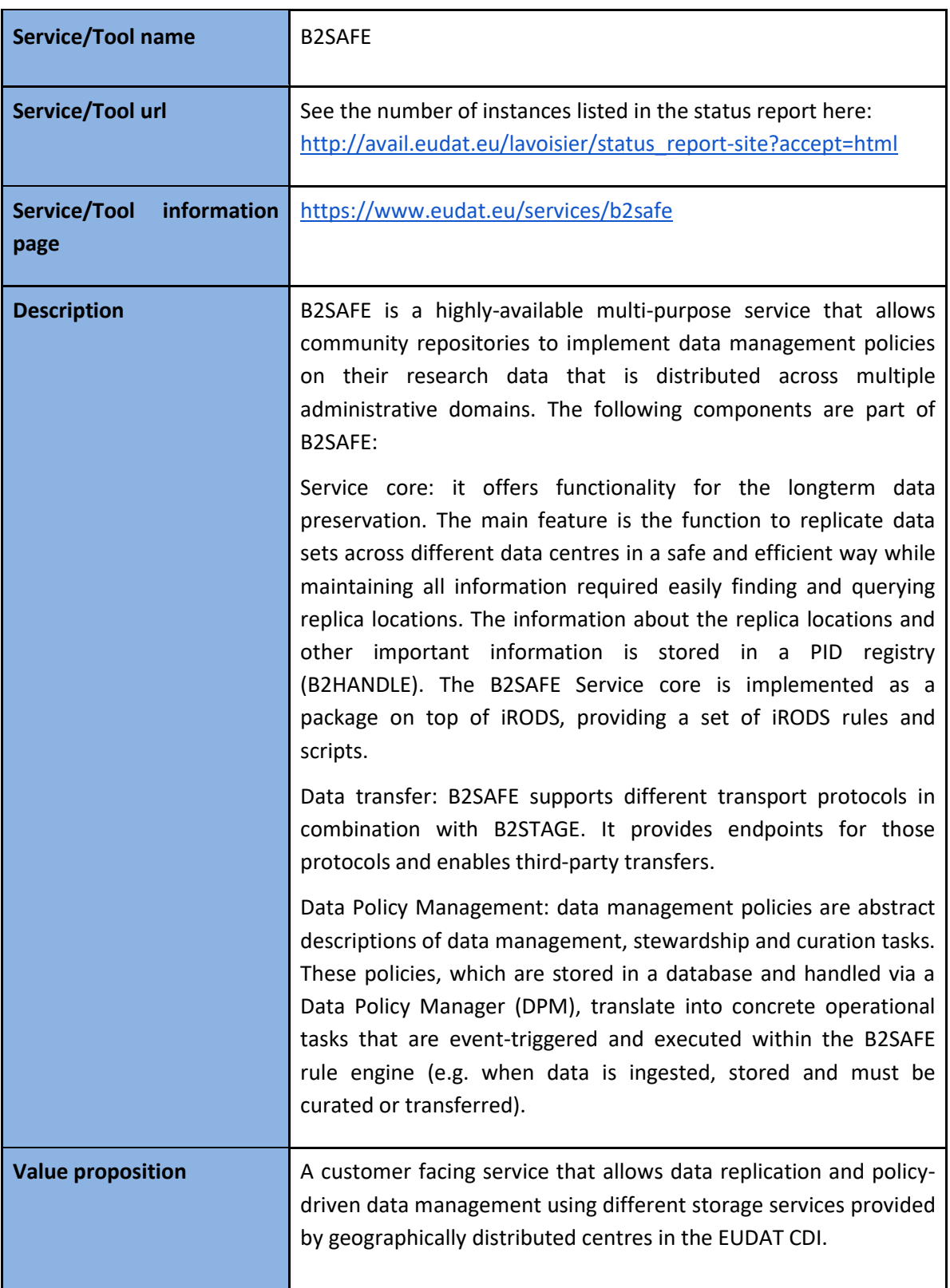

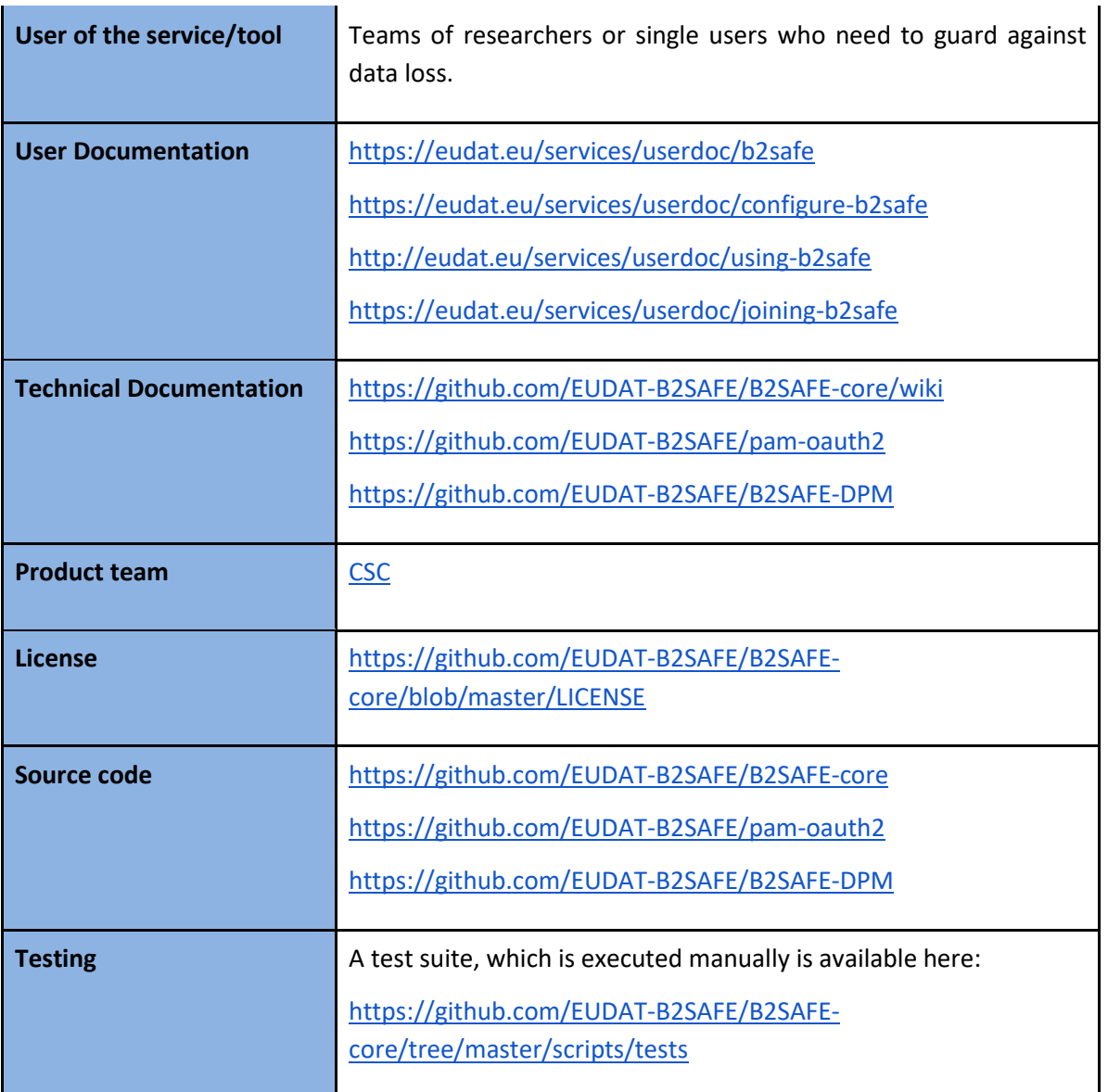

#### <span id="page-52-0"></span>**5.2.2 Release notes**

Detailed release information can be found at:

<https://github.com/EUDAT-B2SAFE/B2SAFE-core/releases>

#### <span id="page-52-1"></span>**5.2.3 Future plans**

Next release expected before the end of the year (2019/01/01). It will be v4.2.1 and it will include some relevant features like the integration with B2ACCESS oauth2 protocol and the support to http endpoints.

## <span id="page-53-0"></span>5.3 B2SHARE

#### <span id="page-53-1"></span>**5.3.1 Service description**

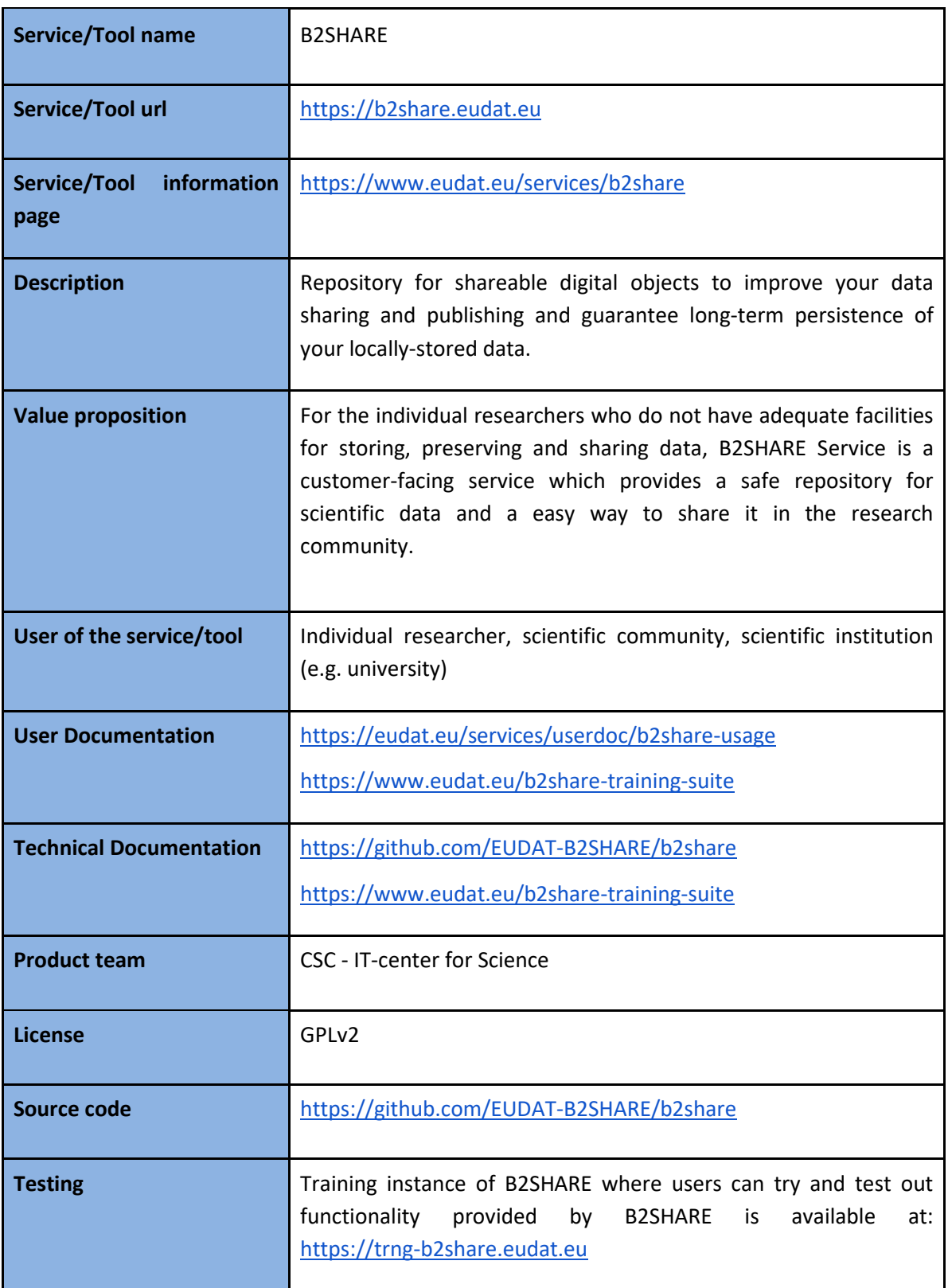

Automatic unit test suite can be found at:

<https://github.com/EUDAT-B2SHARE/b2share/tree/master/tests>

#### <span id="page-54-0"></span>**5.3.2 Release notes**

Release notes available in GitHub:

<https://github.com/EUDAT-B2SHARE/b2share/releases>

<https://github.com/EUDAT-B2SHARE/b2share/blob/master/CHANGELOG.rst>

#### <span id="page-54-1"></span>**5.3.3 Future plans**

- Implement more record metadata exporters (e.g. support for exporting metadata as Datacite XML)
- Make necessary changes and additions to B2SHARE to enable harvesting B2SHARE metadata to OpenAIRE RCD.
- Further development of B2SHARE to enable and support new communities to start using B2SHARE.
- Improve integration with B2HANDLE service for displaying PID metadata in B2SHARE.
- Improve integration with B2NOTE.
- Integrate with suitable, non-EUDAT services that are part of EOSC-hub service catalogue. Possibly, for example, with EGI-DataHub and EGI Online Storage.

## <span id="page-55-0"></span>**6 Summary and Outlook**

In this deliverable we have presented a collection of services constituting the first maintenance release of EOSC-hub common services catalogue. Since the services come from 2 different e-Infrastructures namely EGI and EUDAT, their interoperability is not yet complete, and will be the focus of the next year of the project. The goal of the integration will be to both functional i.e. enabling thematic services users to leverage resources from both infrastructures as well as interoperability on the user experience level, provided through unified EOSC-hub service catalogue.

More detailed integration and interoperability efforts will be reported in the consecutive deliverable from WP6, i.e. *D6.2 First report on the maintenance and integration of common services*.